Toward TCC Version 2.1

**COMPUTER SCIENCE DEPARTMENT TEXAS CHRISTIAN UNIVERSITY**

March 7, 2013 Authored by: Matthew Bauer, Reid Mulkey, Jose Segura

©2012-2013 Computer Science Department Texas Christian University. All rights reserved.

Version 2.1

### <span id="page-1-0"></span>Revision Sign-off

By signing below, the team member certifies that he has read the entire document and has, to the best of his knowledge, found the information contained herein to be accurate and relevant within the document.

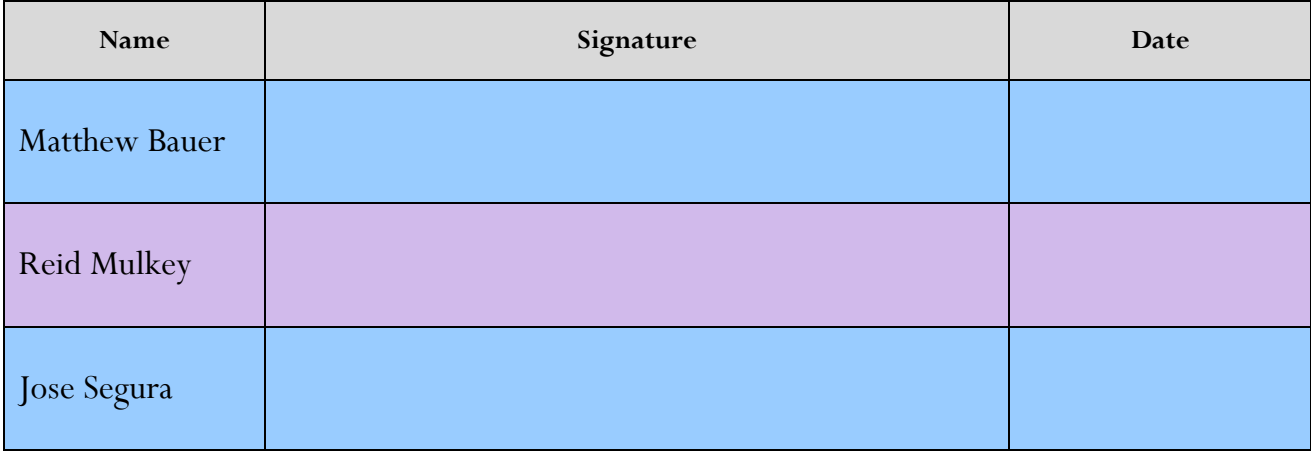

Version 2.1

### <span id="page-2-0"></span>Revision History

The following is a history of revisions made to this document.

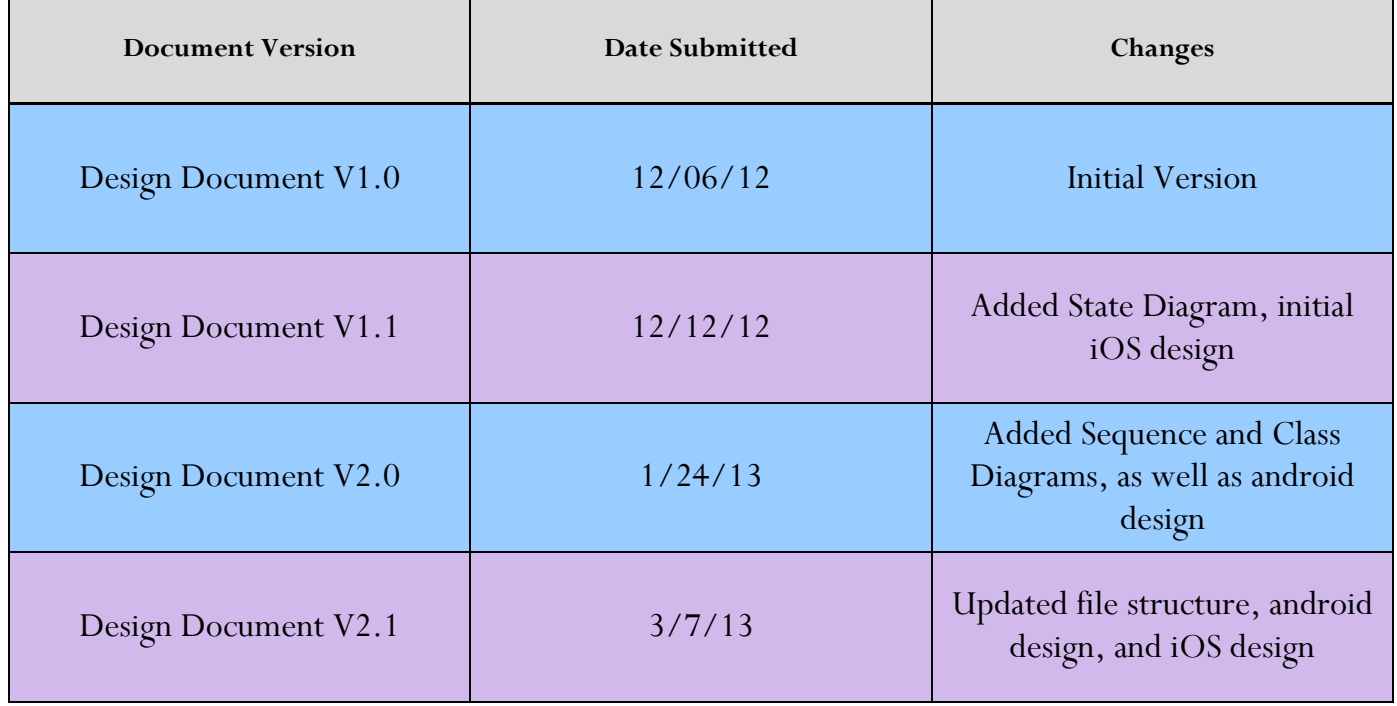

Version 2.1

### <span id="page-3-0"></span>**Contents**

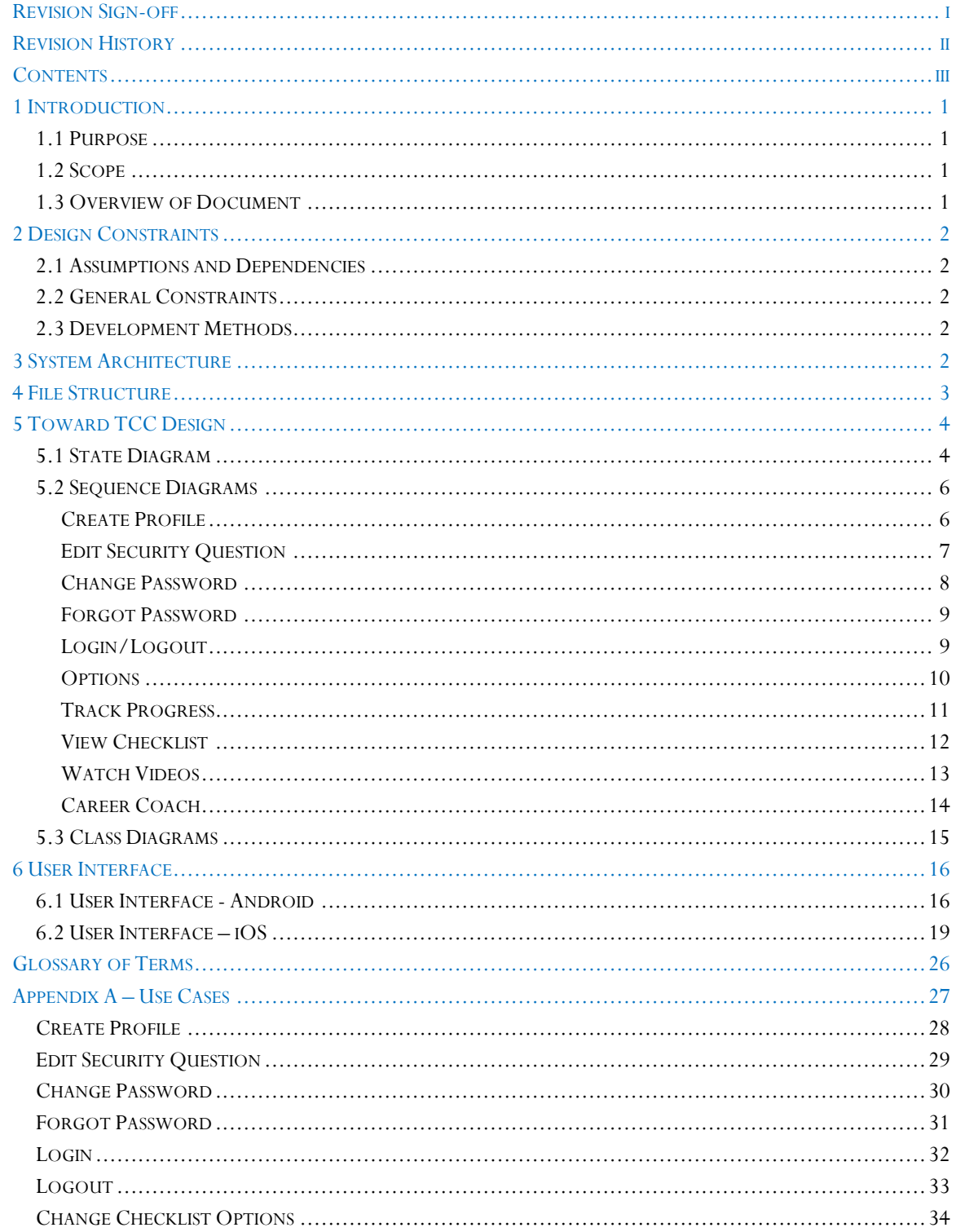

Version 2.1

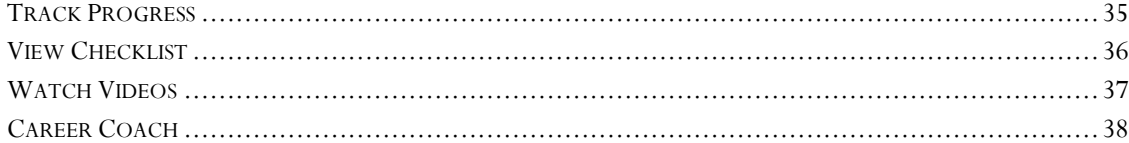

Version 2.1

### <span id="page-5-0"></span>1 Introduction 1.1 Purpose

<span id="page-5-1"></span>The purpose of this document is to describe the design of the Toward TCC mobile and web applications. The document contains state, sequence, and class diagrams. Along with a description of the file structure used to store user information.

### <span id="page-5-2"></span>1.2 Scope

The scope of Toward TCC is to provide an iOS, Android, and web app that shall allow users to track the progress of their college application in order to be ready to enroll upon graduating high school. The app will keep track of their progress by storing the data locally on the device. The app will have the ability to keep track of multiple users. It will display informational videos to the user along with notifying the user of upcoming deadlines. The user will also be able to utilize the Carrier Coach program that is used by TCC.

### <span id="page-5-3"></span>1.3 Overview of Document

Section 2 provides the limitations on the conditions under which the system is developed.

Section 3 provides the external interface requirements.

Section 4 provides the description of the file structure used to store user information.

Section 5 provides diagrams to illustrate how the application will function.

Section 6 provides the application prototype.

Section 7 provides a glossary of commonly used terms in our project.

Appendices will provide our use cases.

Version 2.1

### <span id="page-6-0"></span>2 Design Constraints 2.1 Assumptions and Dependencies

<span id="page-6-1"></span>TCC will maintain a web server to run and update the applications after the TCU BullFrog team completes them. The BullFrog team must have access to TCC's Apple developer profiles and maintain open lines of communication.

### <span id="page-6-2"></span>2.2 General Constraints

The Toward TCC project must be completed and documented by May 2013.

### <span id="page-6-3"></span>2.3 Development Methods

The team will be using an agile approach to the project since the application must meet the standards of TCC along with the needs of the customer.

### <span id="page-6-4"></span>3 System Architecture

The web application and the mobile applications will be hosted on a TCC web server. The server will update the content of the web application and push out updates for the mobile applications. iOS, Android, and web enabled devices are able to access the applications. Through the applications, the user will be able to access the ACCUPLACER and Career Coach tools, as well as the TCC videos hosted on YouTube.

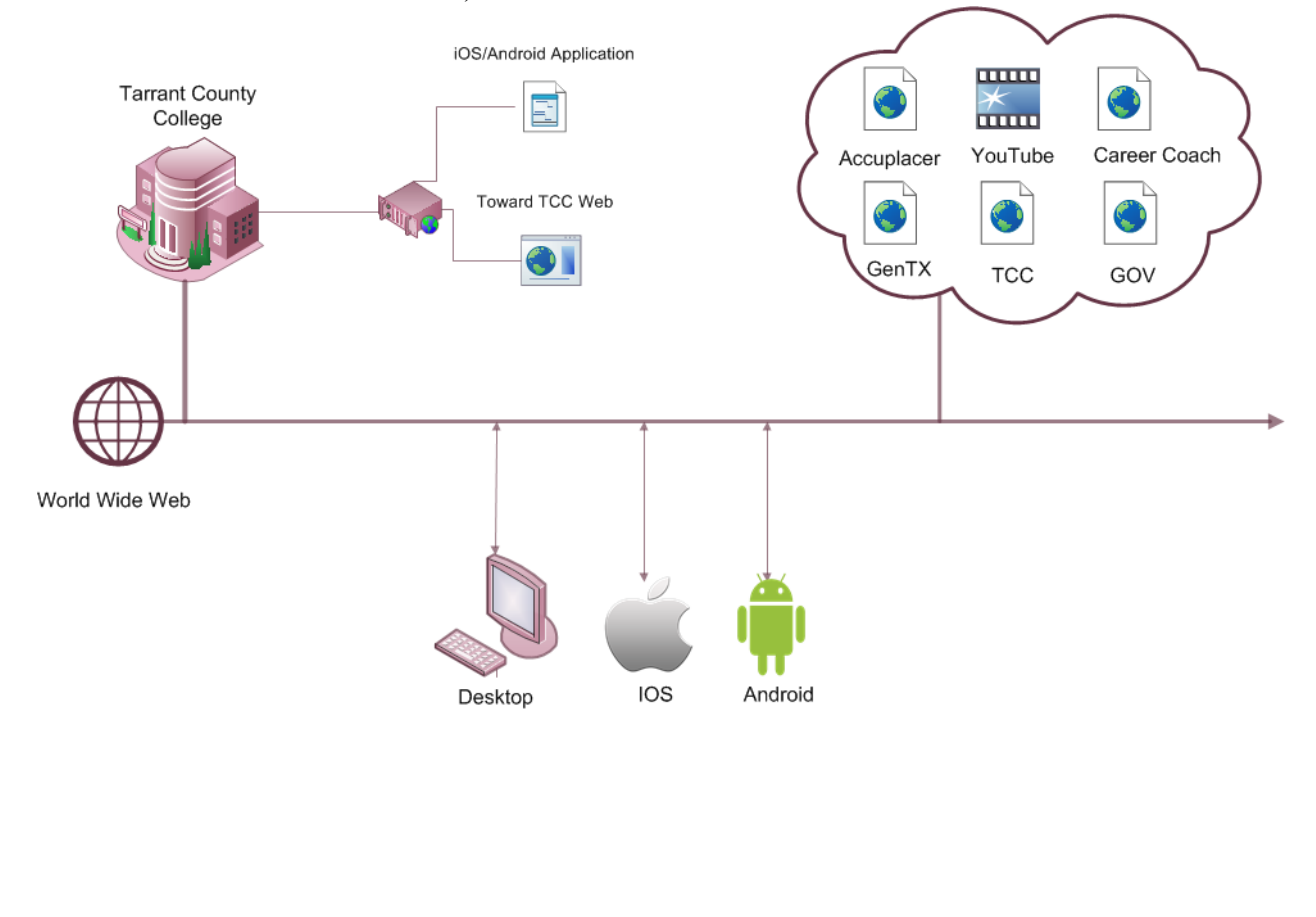

Version 2.1

### <span id="page-7-0"></span>4 File Structure

Each user will have their username and security question saved in a plain text format. The answer to their security question and their password will be encrypted, however. Each user will also have their checklist data, as well as their checklist options saved in arrays.

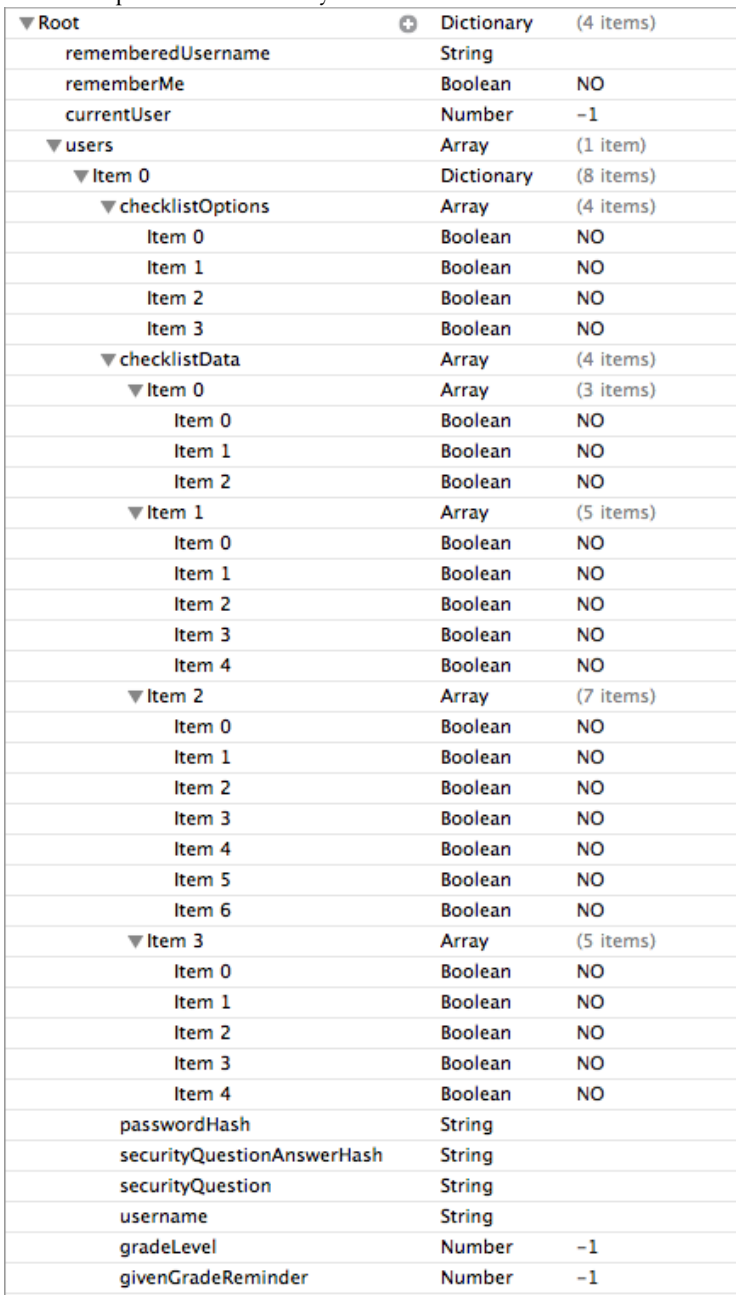

©2012-2013 Computer Science Department Texas Christian University. All rights reserved.

<span id="page-8-1"></span><span id="page-8-0"></span>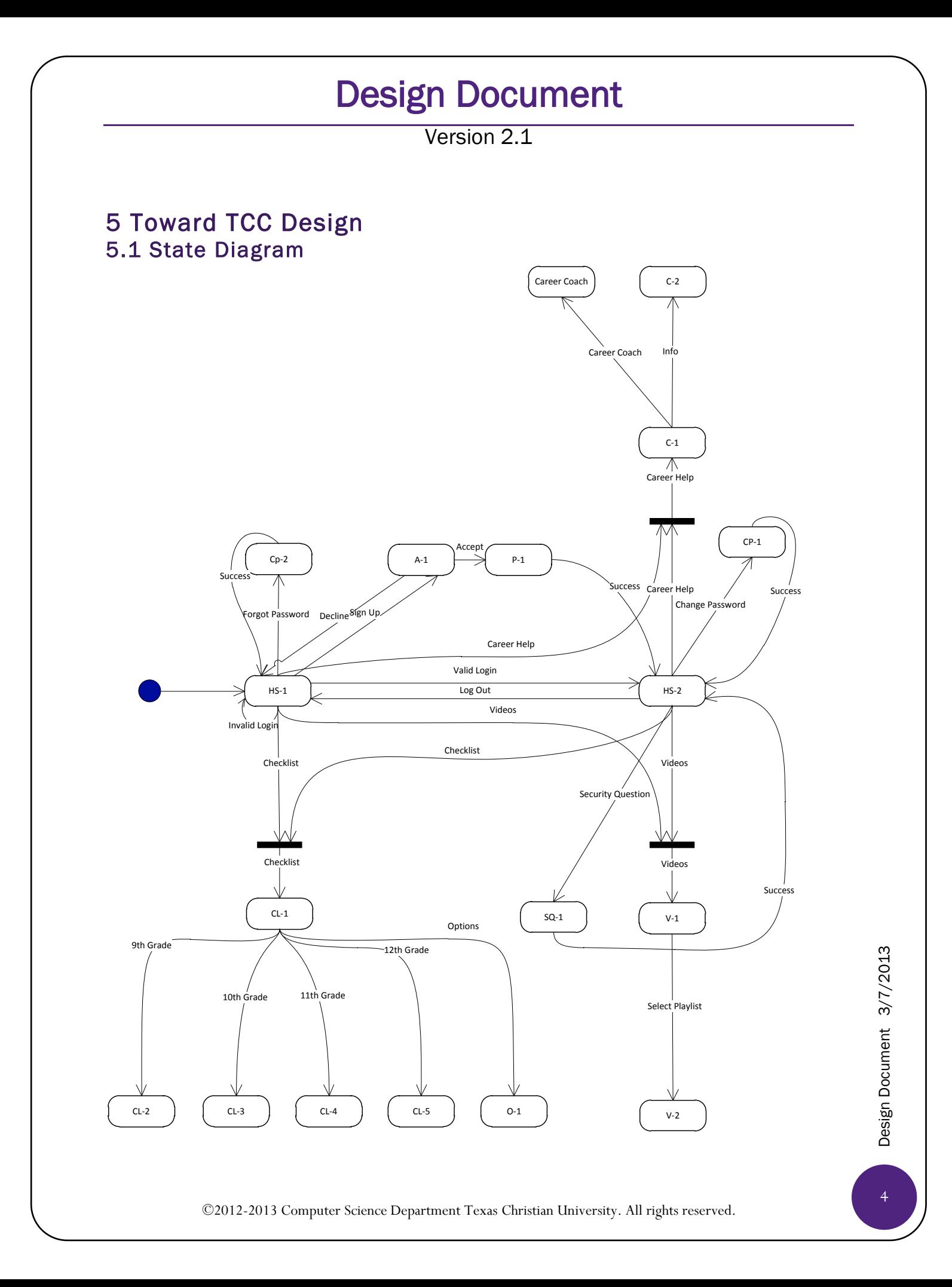

### Version 2.1

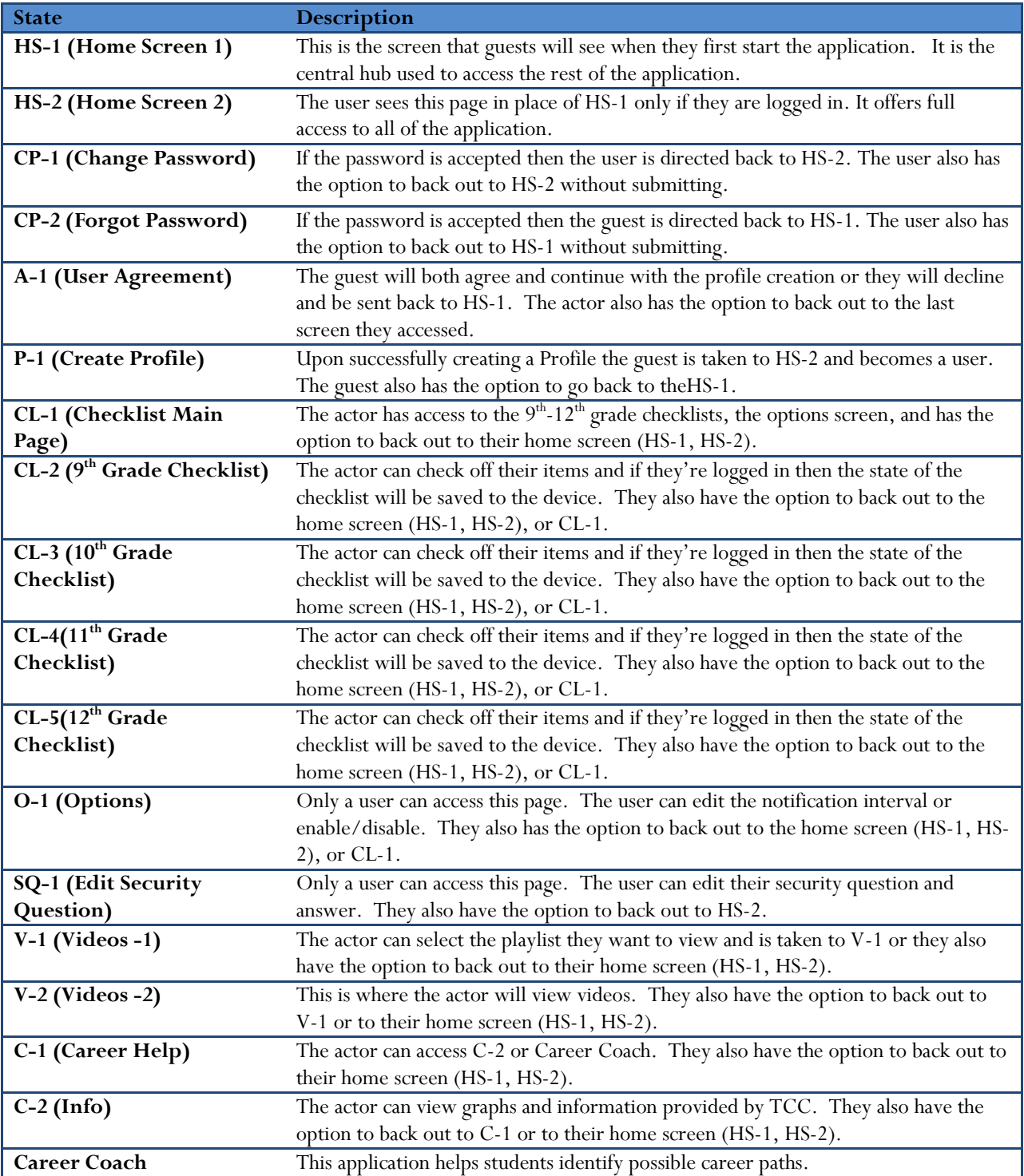

©2012-2013 Computer Science Department Texas Christian University. All rights reserved.

Version 2.1

#### <span id="page-10-1"></span><span id="page-10-0"></span>5.2 Sequence Diagrams Create Profile

I

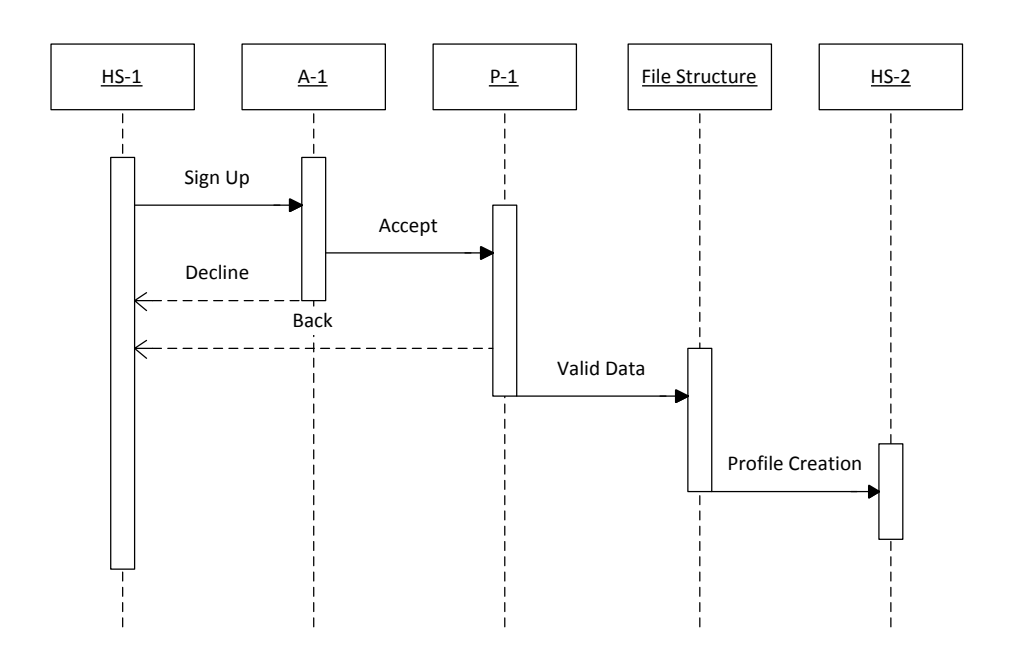

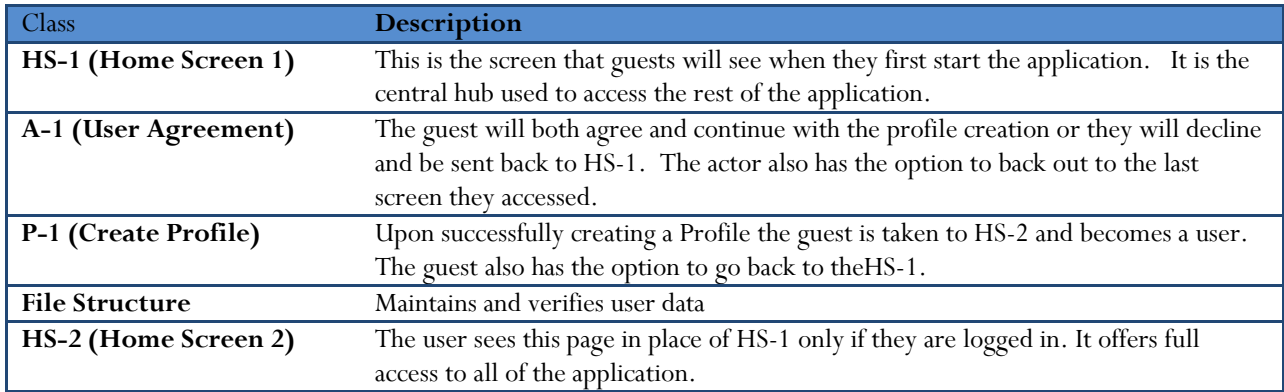

Version 2.1

#### <span id="page-11-0"></span>Edit Security Question

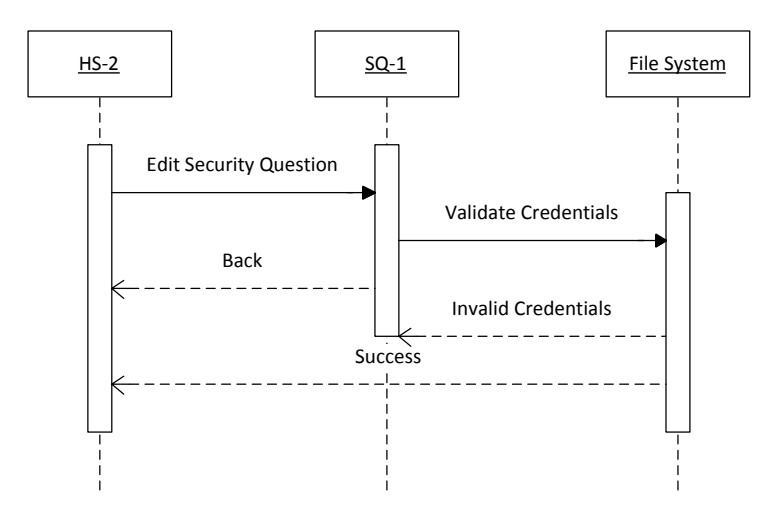

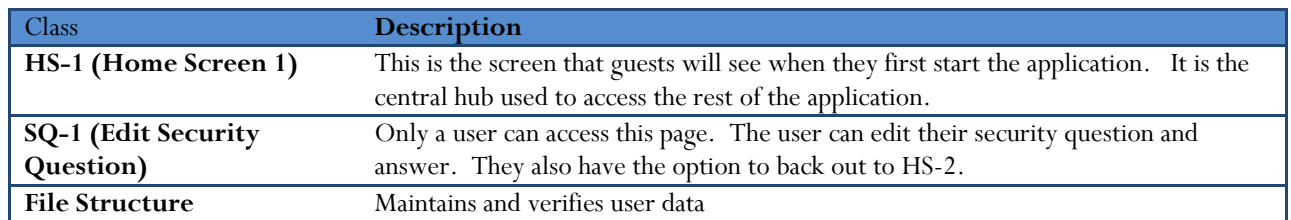

Version 2.1

#### <span id="page-12-0"></span>Change Password

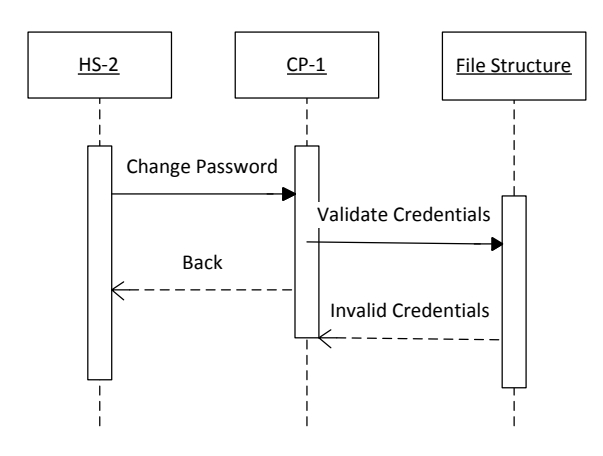

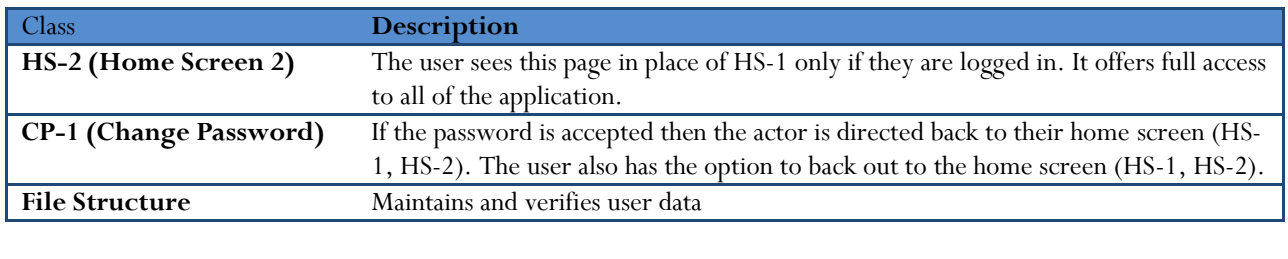

Version 2.1

#### <span id="page-13-0"></span>Forgot Password

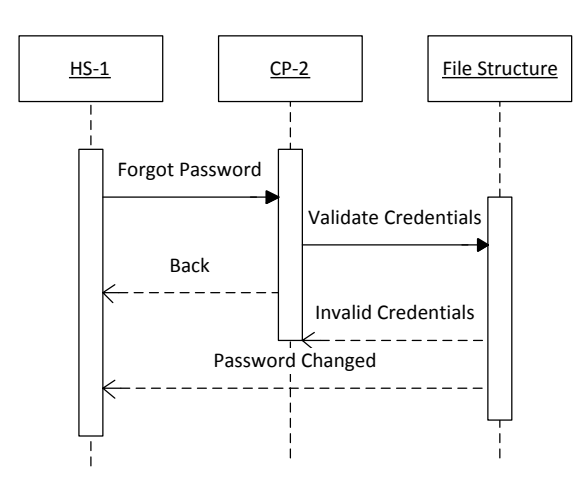

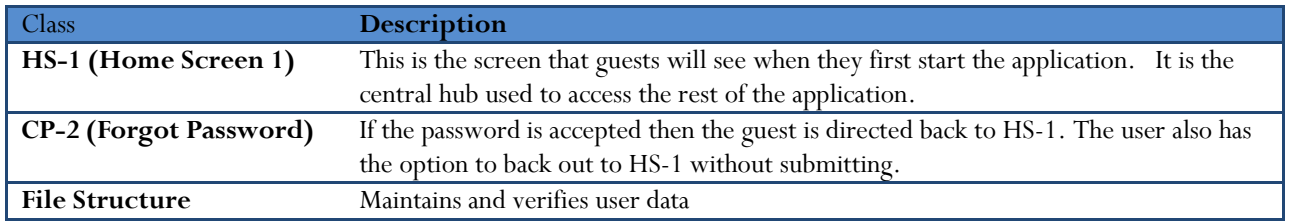

#### <span id="page-13-1"></span>Login/Logout

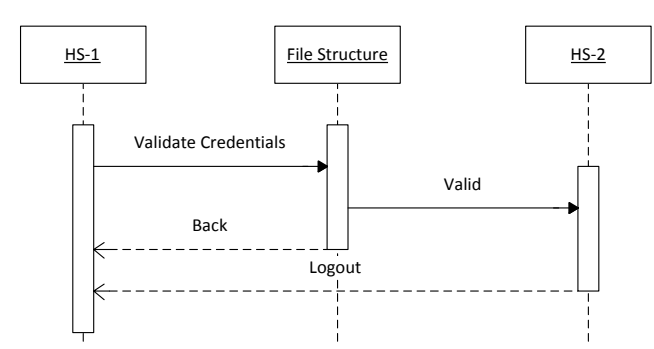

Design Document 3/7/2013 Design Document 3/7/2013

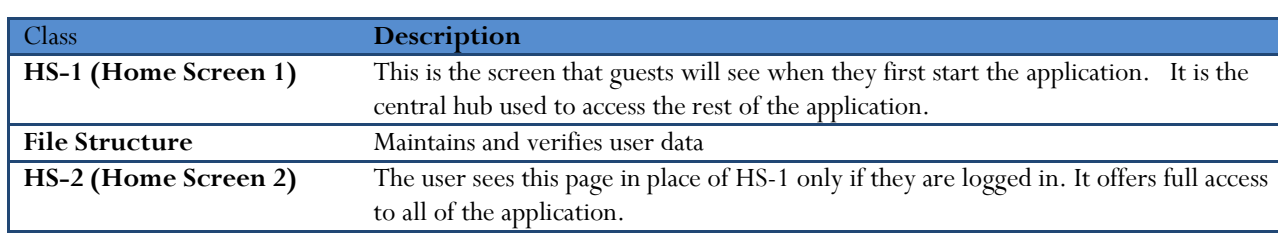

©2012-2013 Computer Science Department Texas Christian University. All rights reserved.

Version 2.1

#### <span id="page-14-0"></span>**Options**

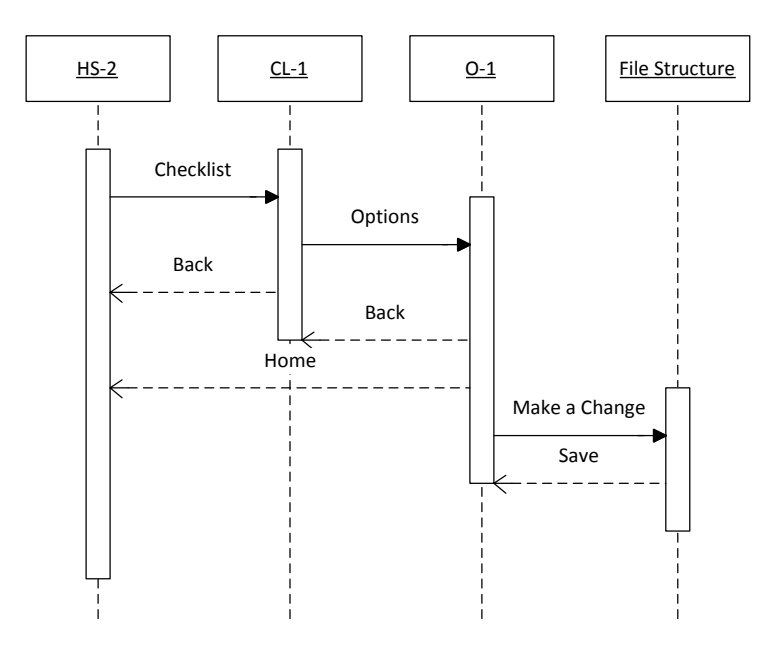

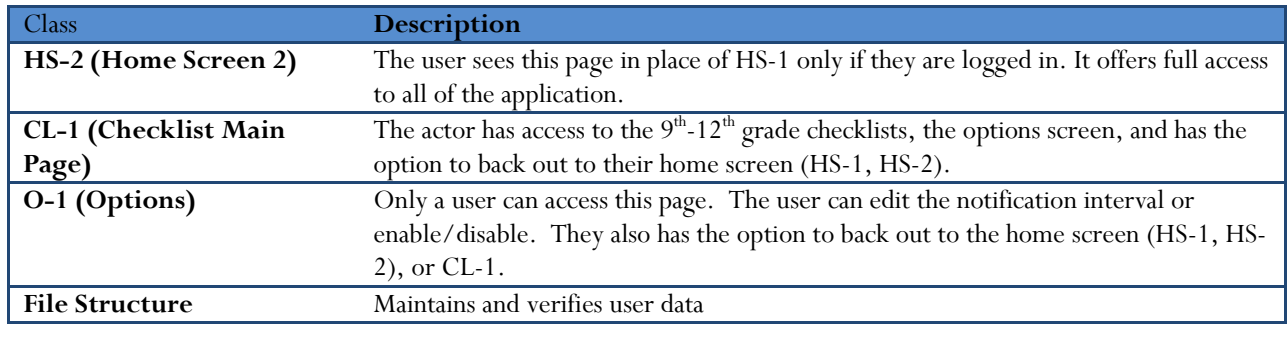

Version 2.1

#### <span id="page-15-0"></span>Track Progress

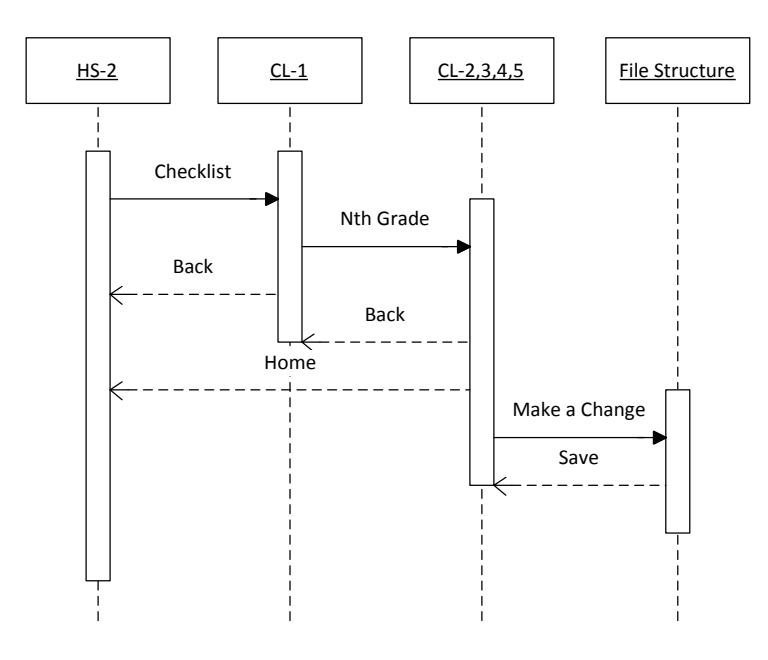

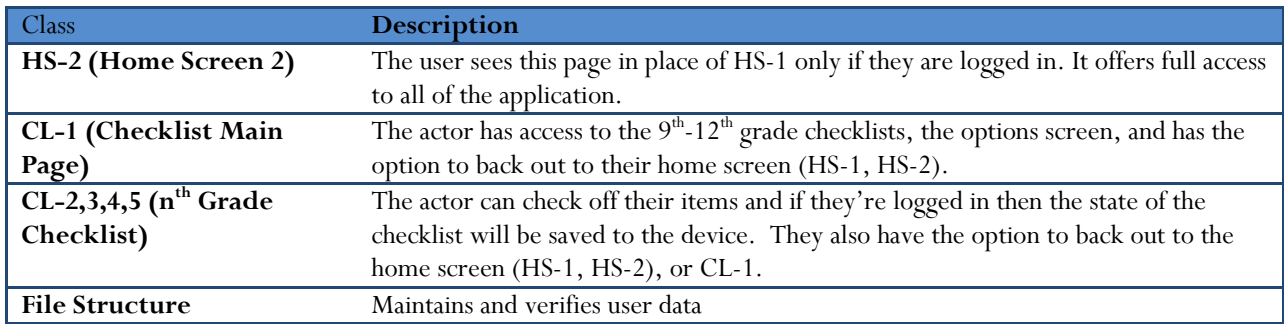

Version 2.1

#### <span id="page-16-0"></span>View Checklist

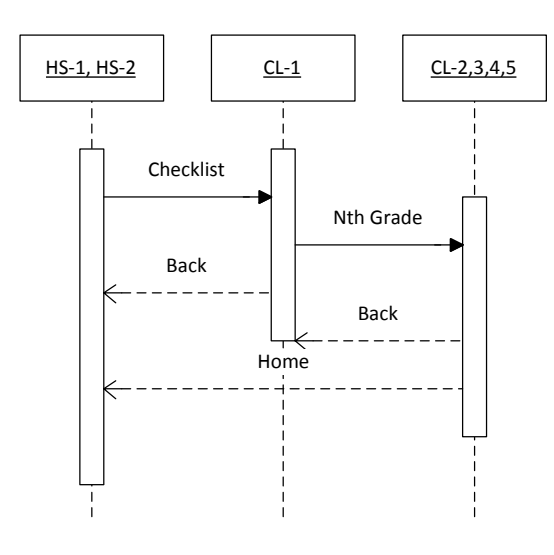

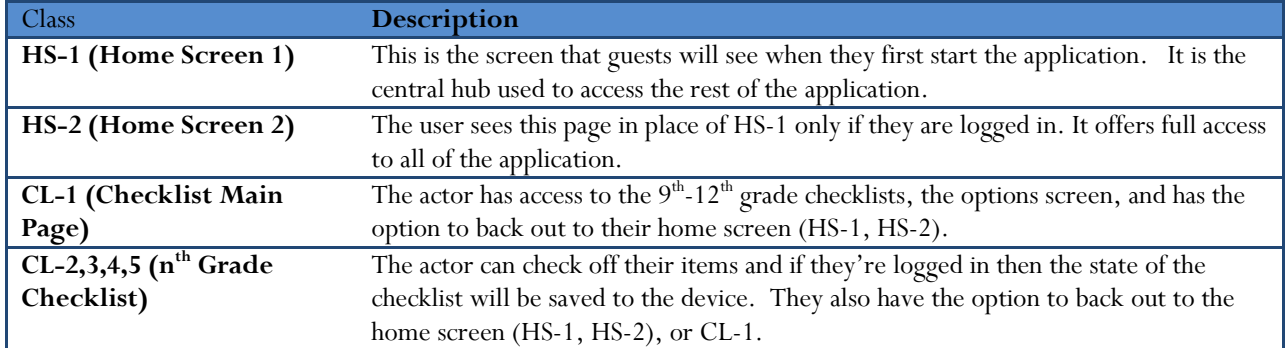

Version 2.1

#### <span id="page-17-0"></span>Watch Videos

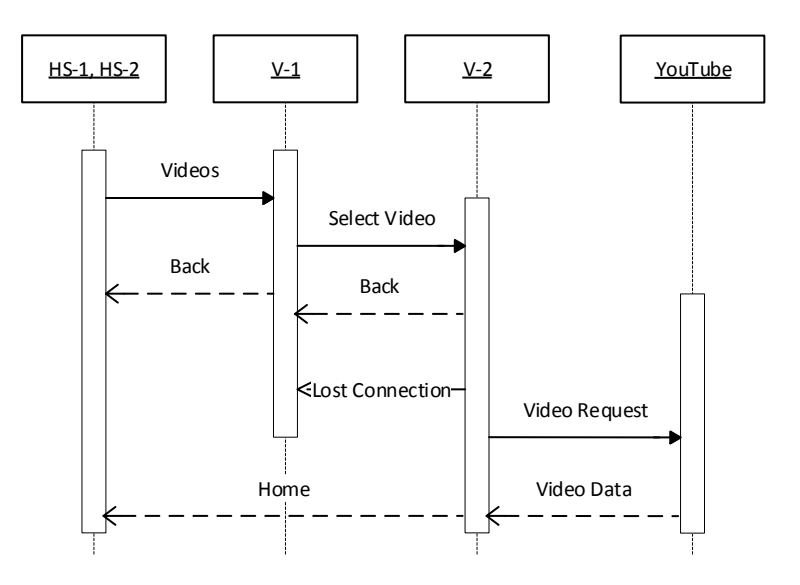

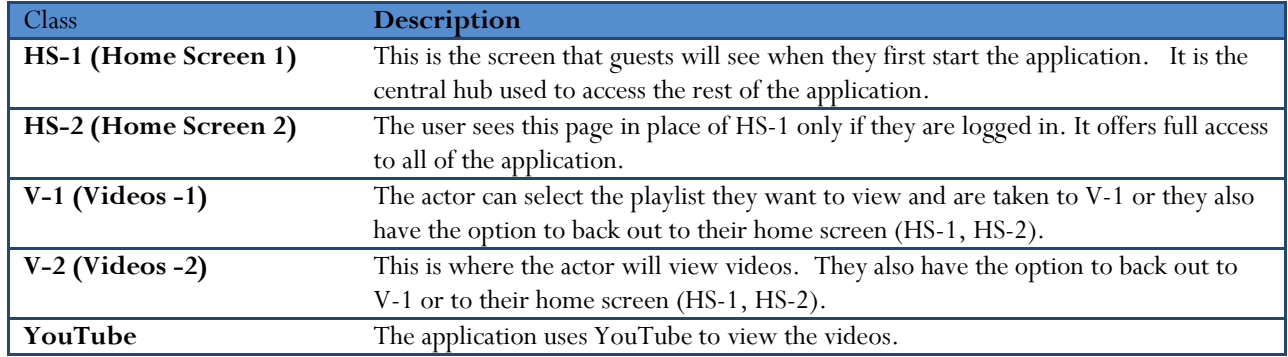

Version 2.1

#### <span id="page-18-0"></span>Career Coach

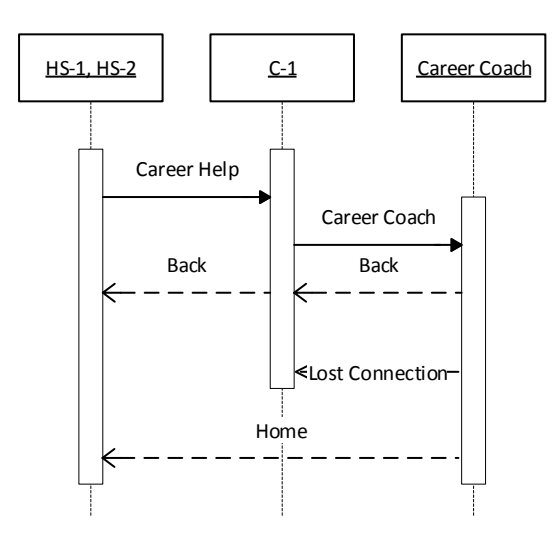

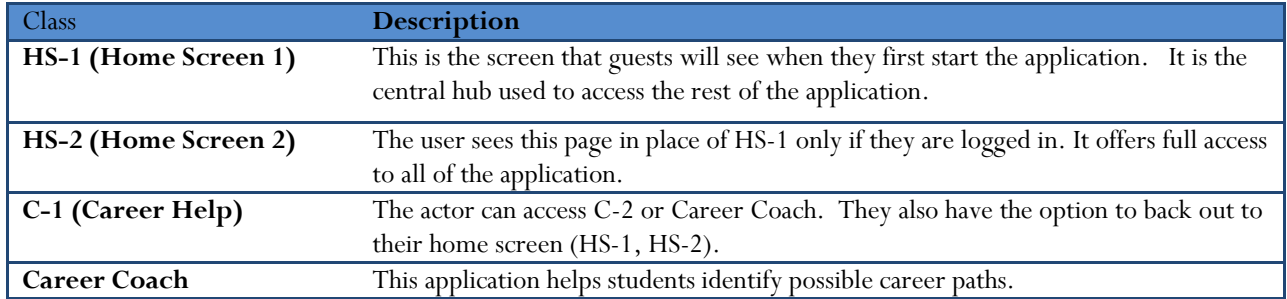

Version 2.1

### <span id="page-19-0"></span>5.3 Class Diagrams

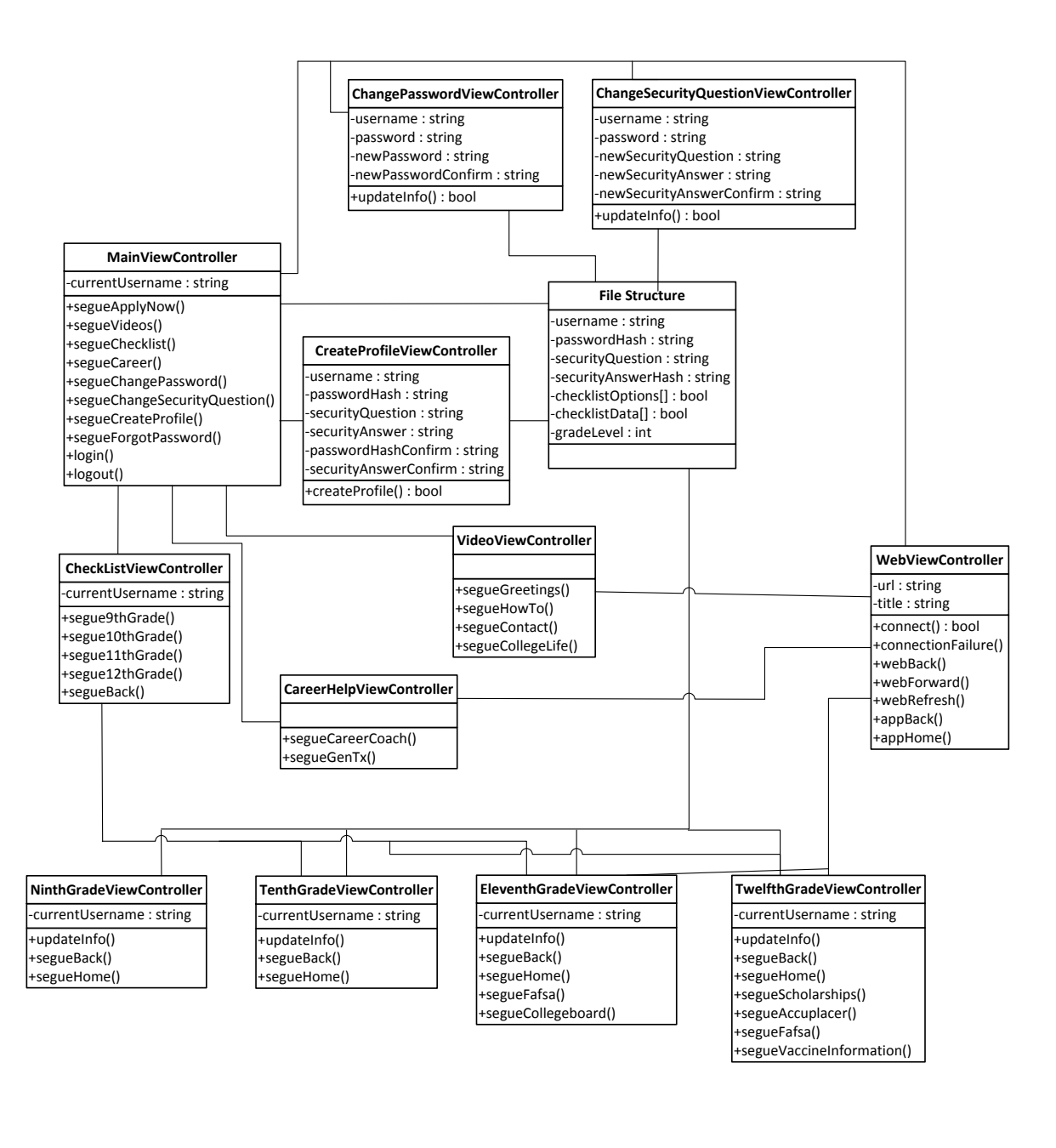

Version 2.1

### <span id="page-20-0"></span>6 User Interface 6.1 User Interface - Android

<span id="page-20-1"></span>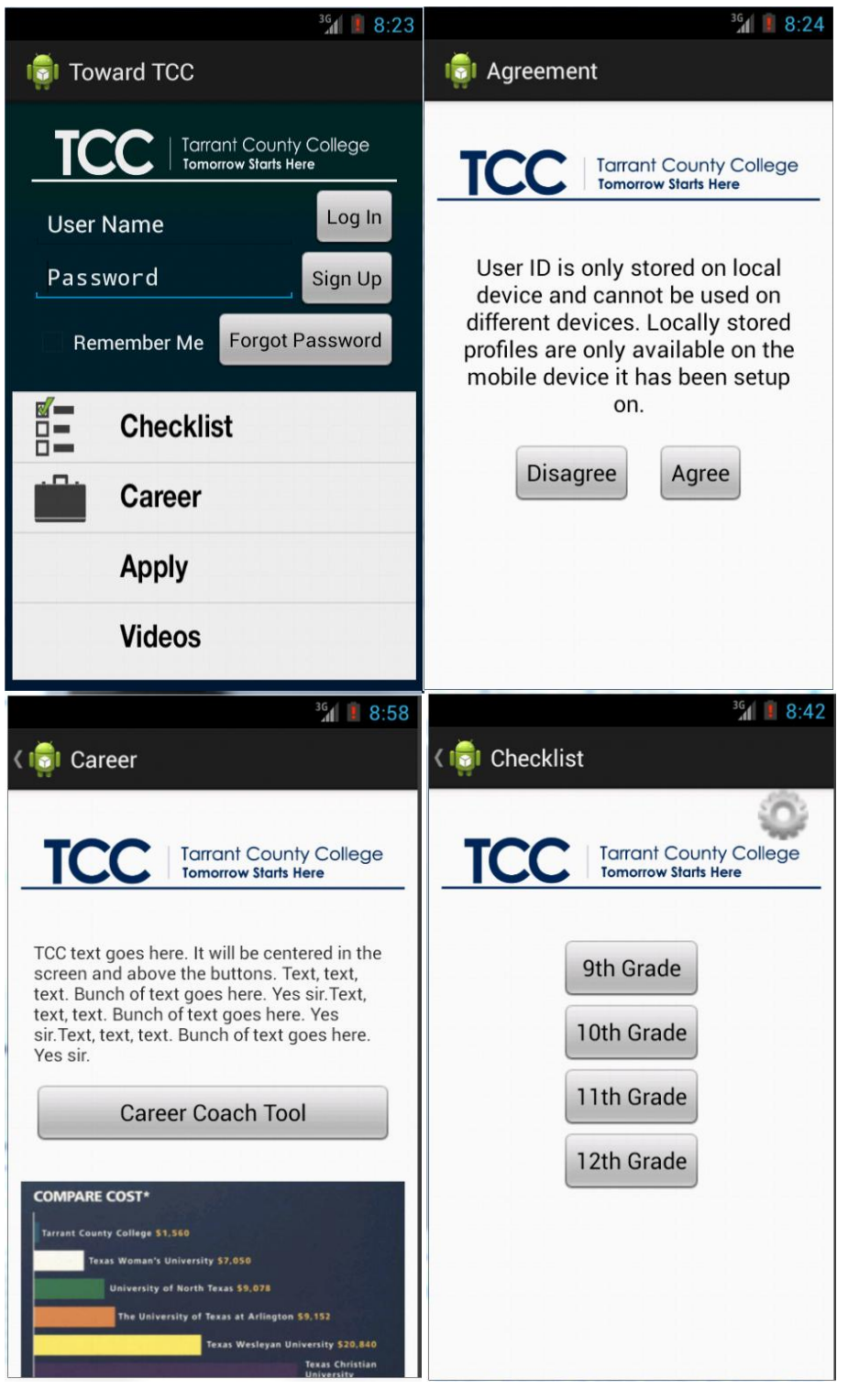

©2012-2013 Computer Science Department Texas Christian University. All rights reserved.

Version 2.1

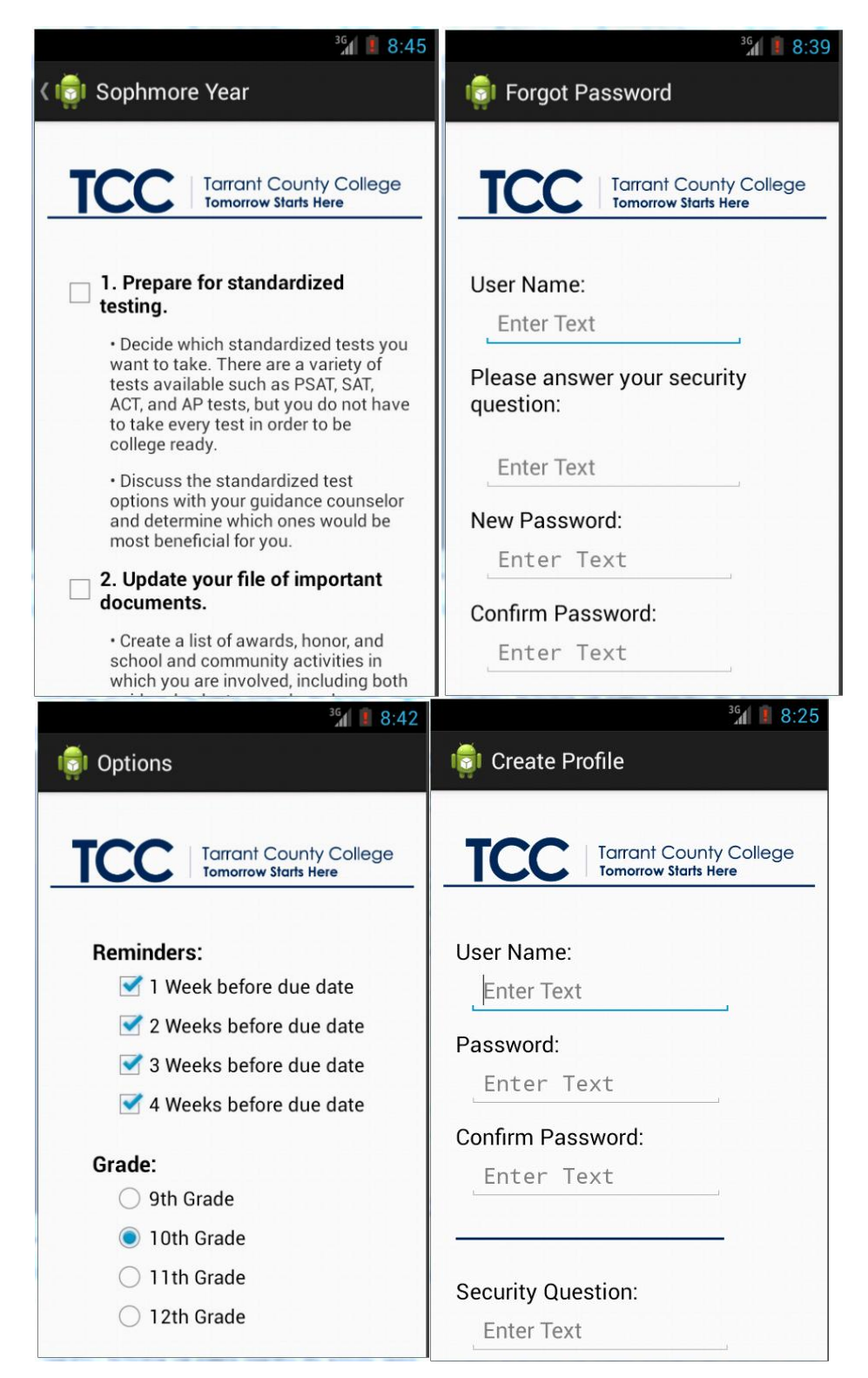

Version 2.1

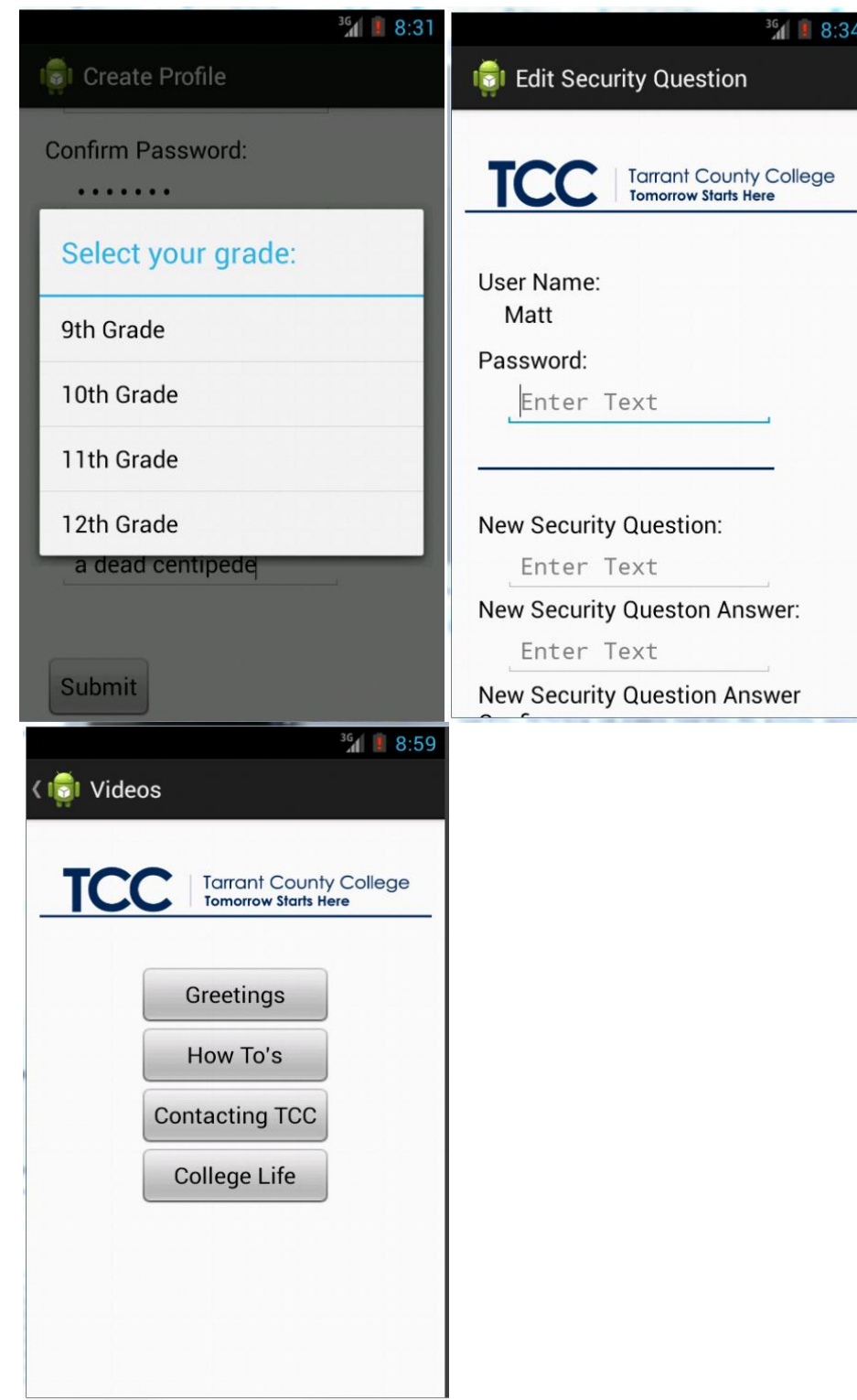

Version 2.1

### <span id="page-23-0"></span>6.2 User Interface – iOS

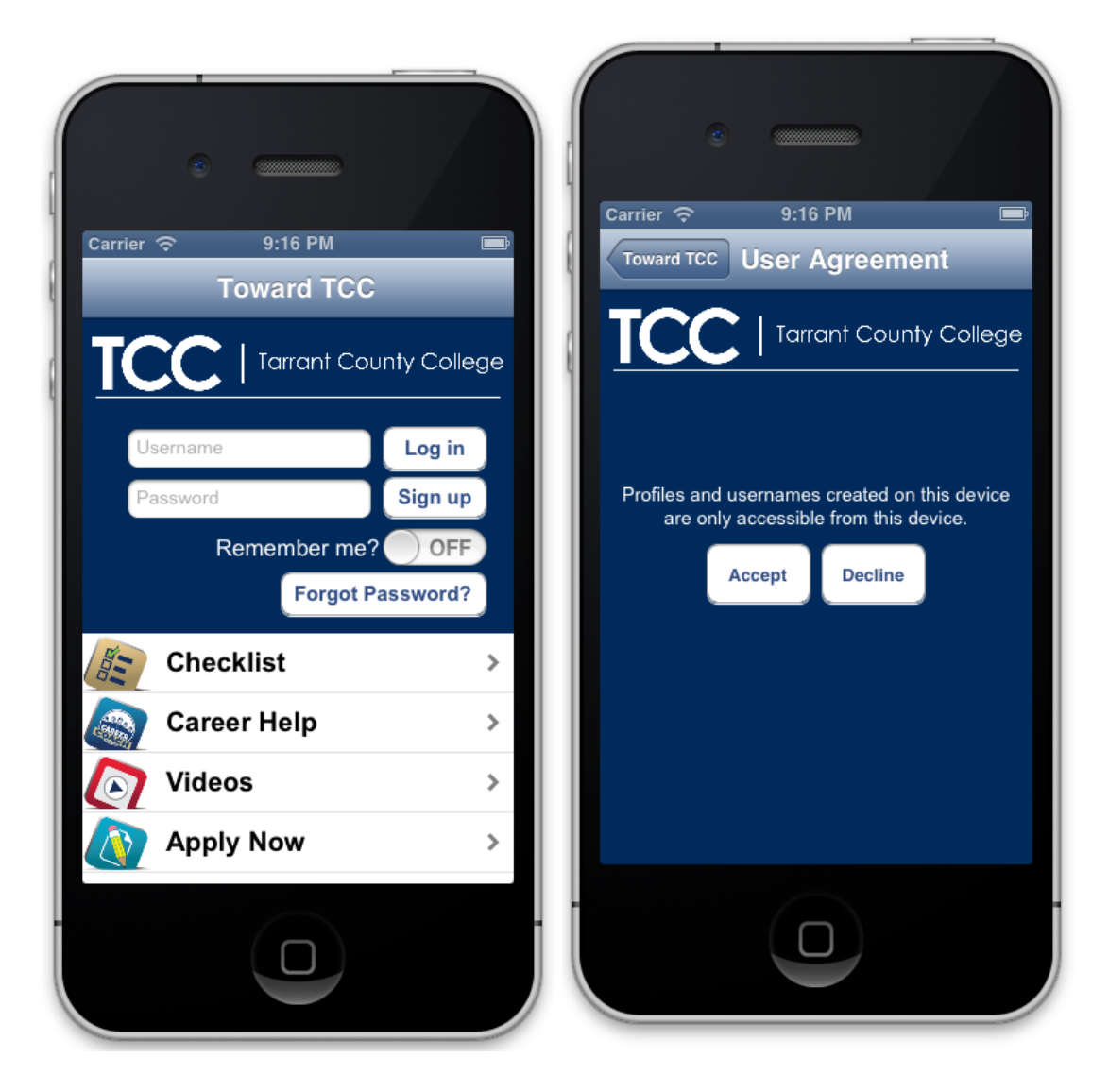

Version 2.1

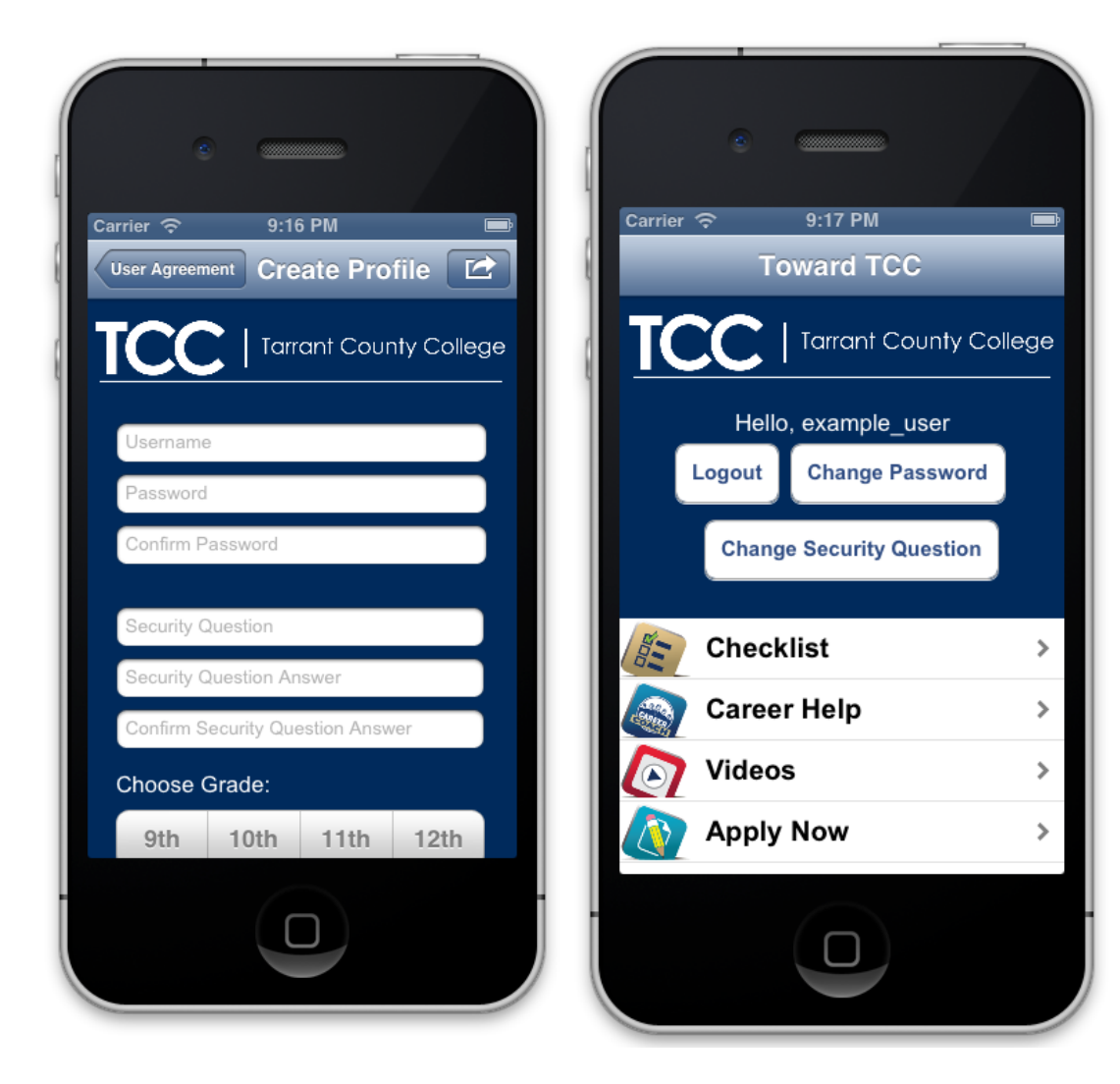

Version 2.1

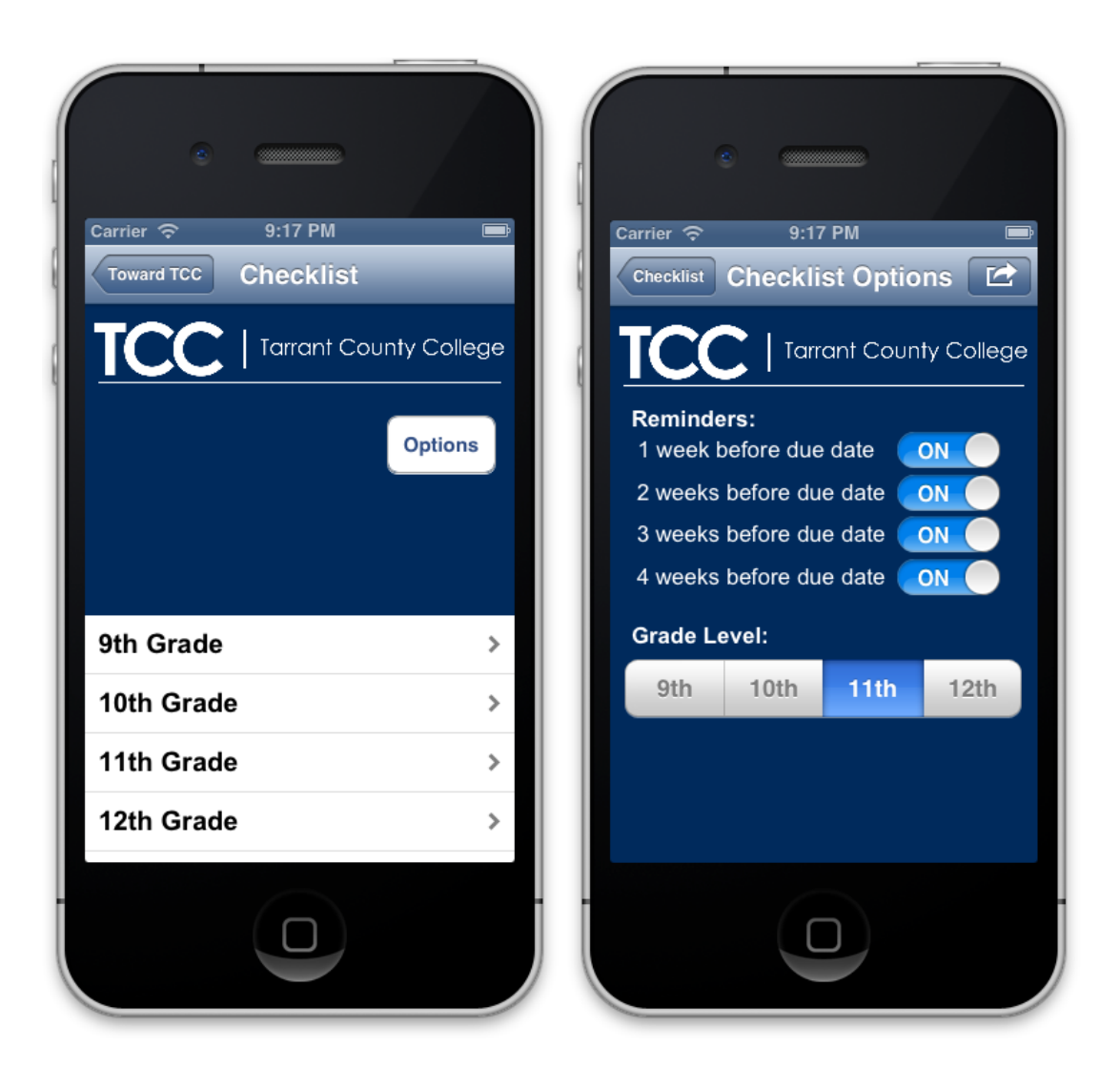

©2012-2013 Computer Science Department Texas Christian University. All rights reserved.

Version 2.1

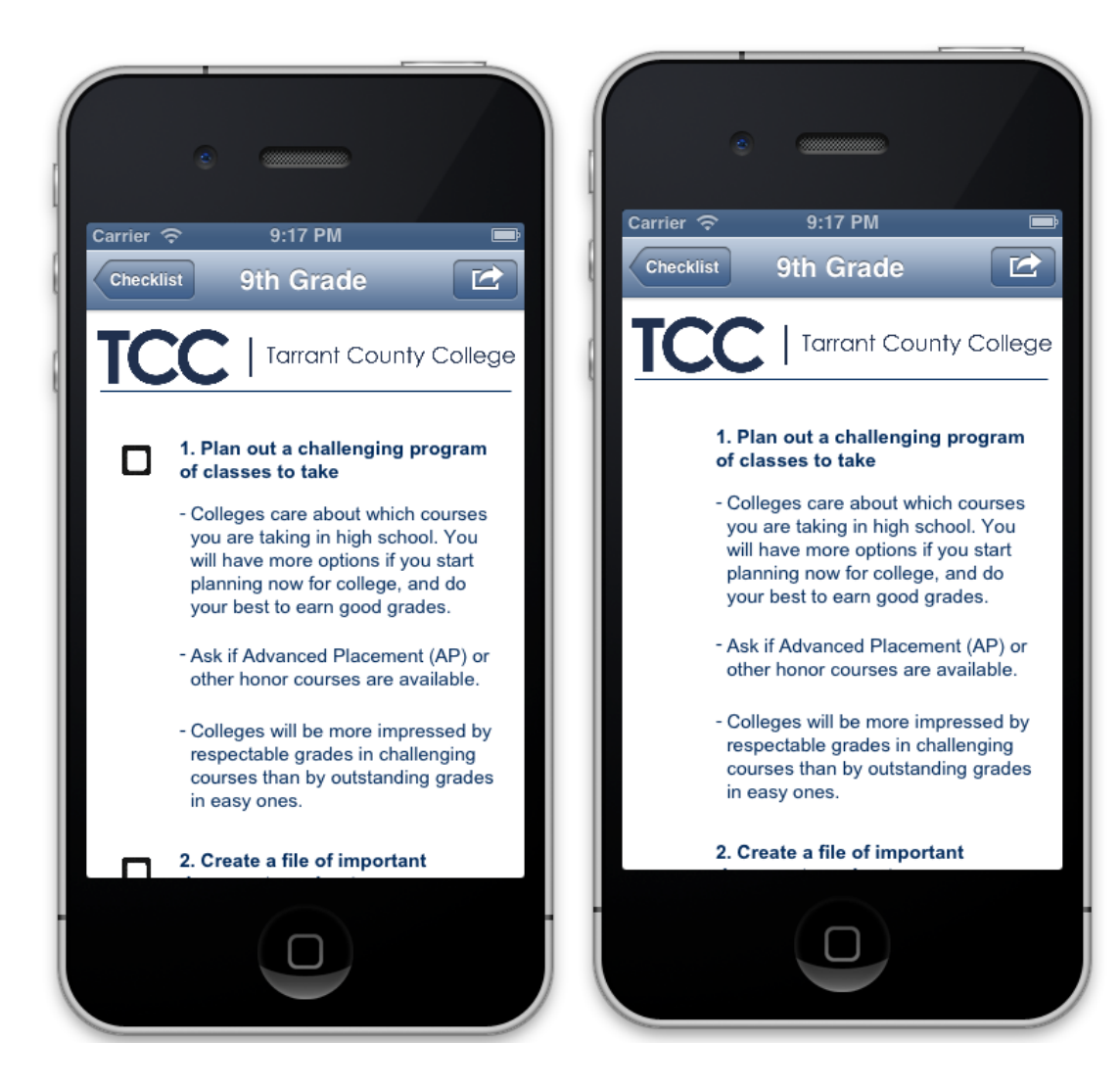

Version 2.1

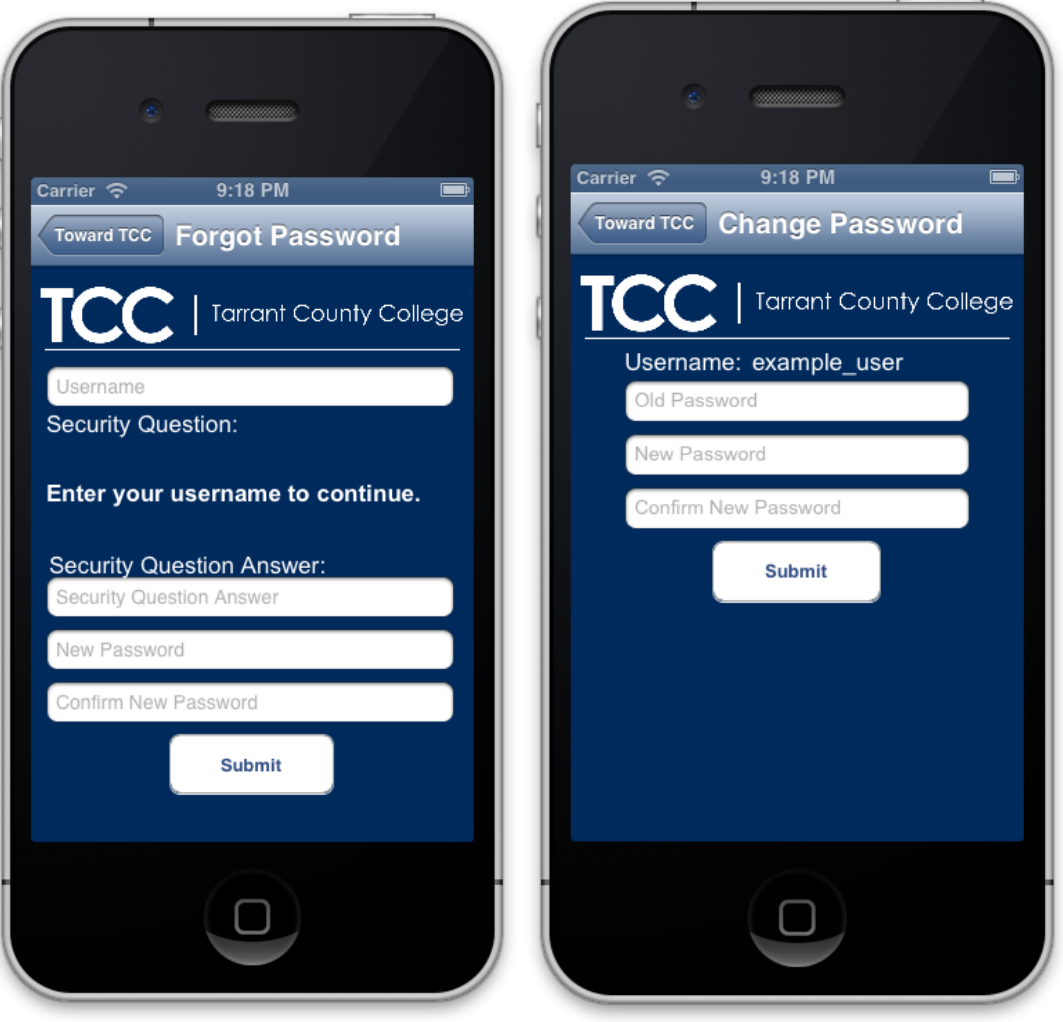

Version 2.1

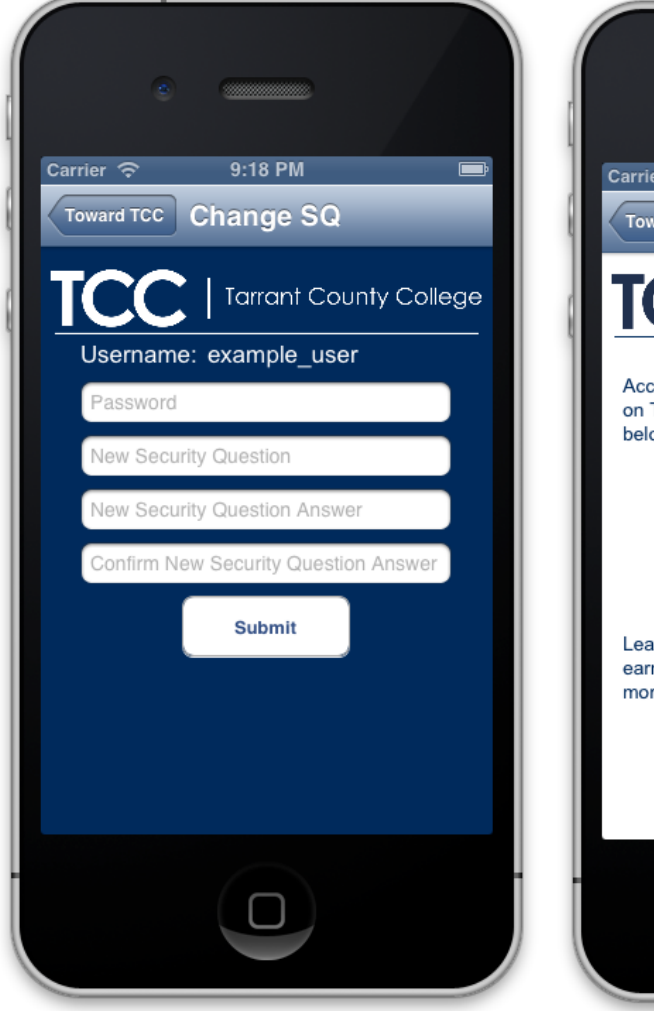

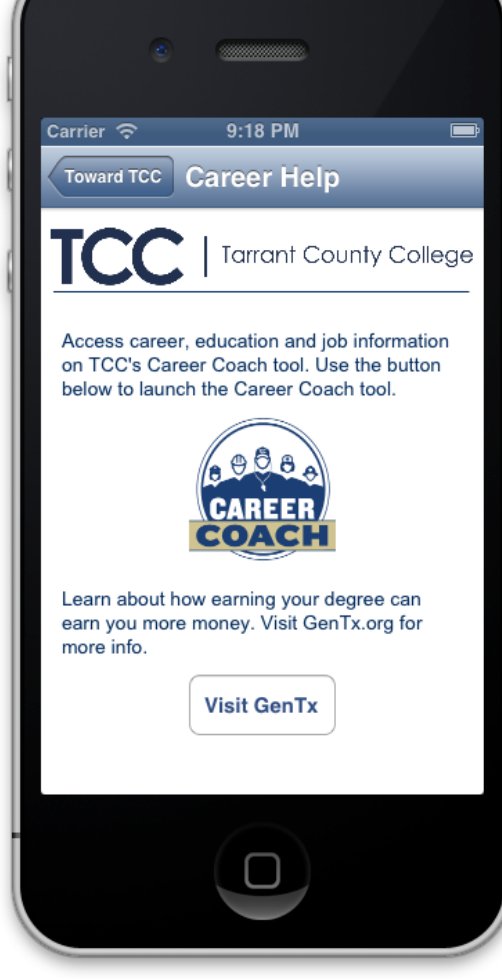

24

Version 2.1

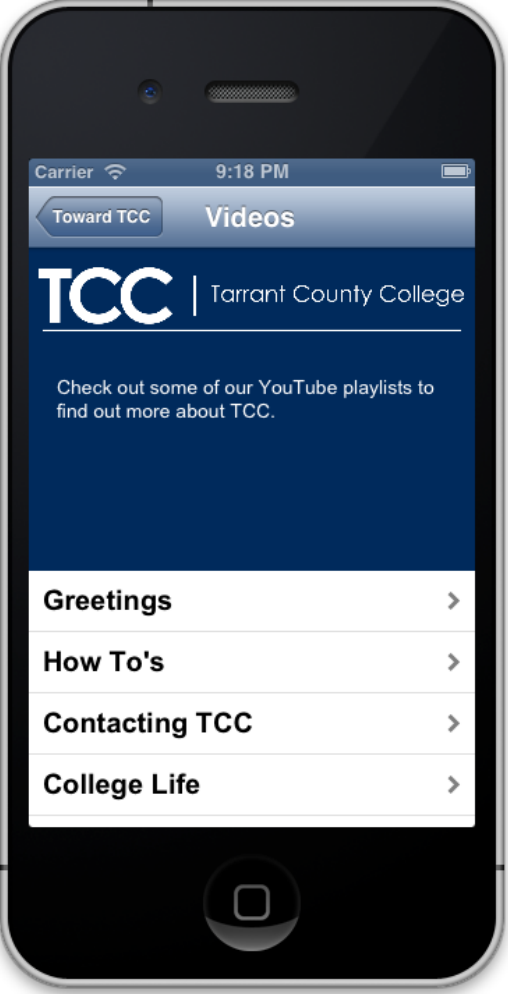

#### Version 2.1

### <span id="page-30-0"></span>Glossary of Terms

Apple HIG (Apple's Human Interface Guidelines) – Guidelines Apple has established for iOS user interfaces. If these guidelines are broken, the application will not be allowed onto the app store.

Application Videos – Videos that CACO is currently using to promote higher education.

College Checklist – This is a checklist with useful information necessary to complete before attending college.

CACO (College Awareness Community Outreach) – They are the customers for the project. CACO goes to area schools to teach children how to be successful in school and how higher education can make a difference in their life.

Career Coach – Students can input their interests and receive a list of relevant careers and all the classes required. FERPA (Family Educational Rights and Privacy Act) – This is a federal law that protects the privacy of student education records. The law applies to all schools that receive funds under an applicable program of the U.S. Department of Education.

 $iOS$  – Apple's mobile operating system.

plist – The markup language used by iOS devices. They will be used to store data on the device.

TCC (Tarrant County College)

TCCD (Tarrant County College District)

TCCWCD (Tarrant County College Web Communications Department) –Contact for CACO. They will maintain the project after the delivery.

TCU (Texas Christian University)

<span id="page-31-0"></span>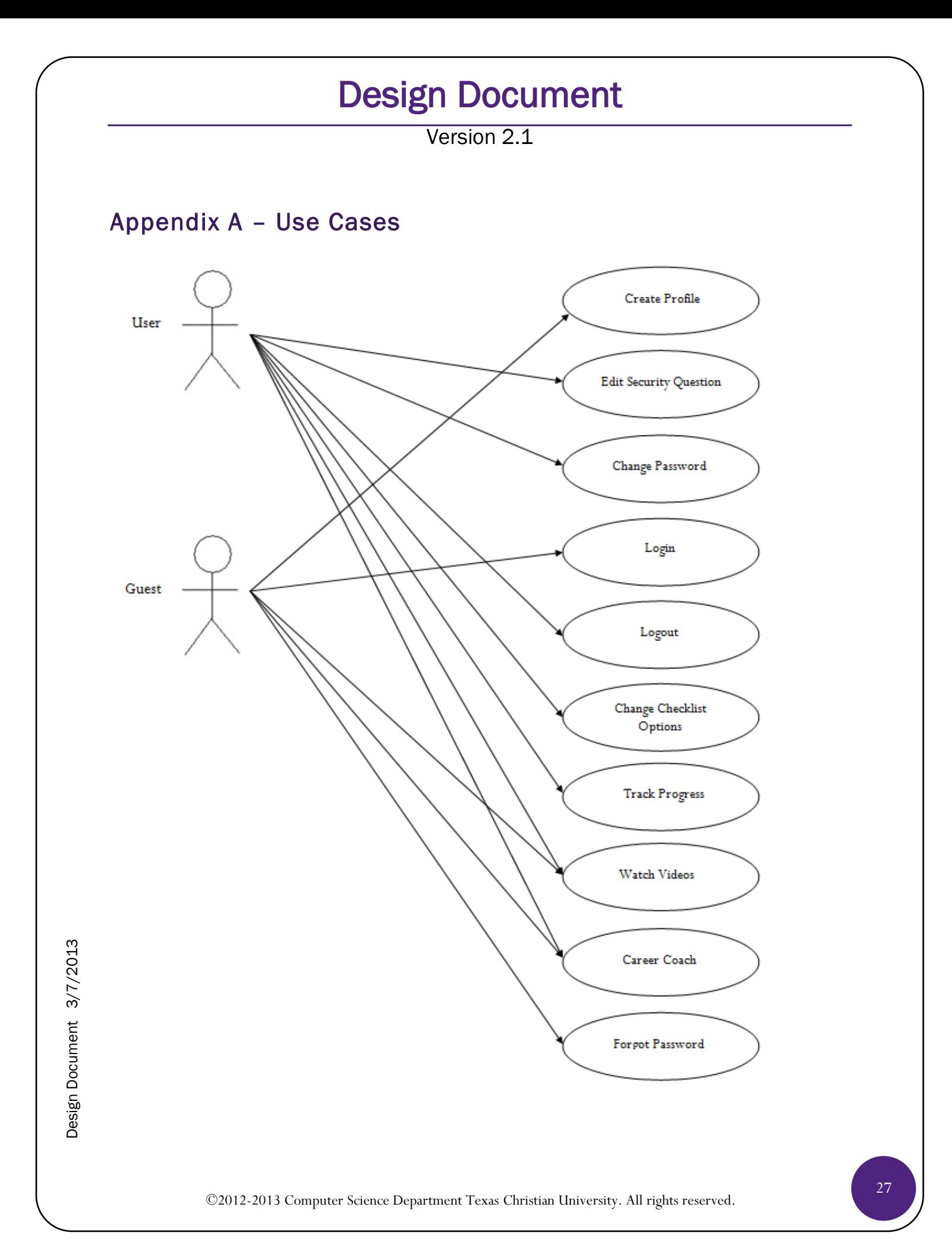

Version 2.1

### <span id="page-32-0"></span>Create Profile

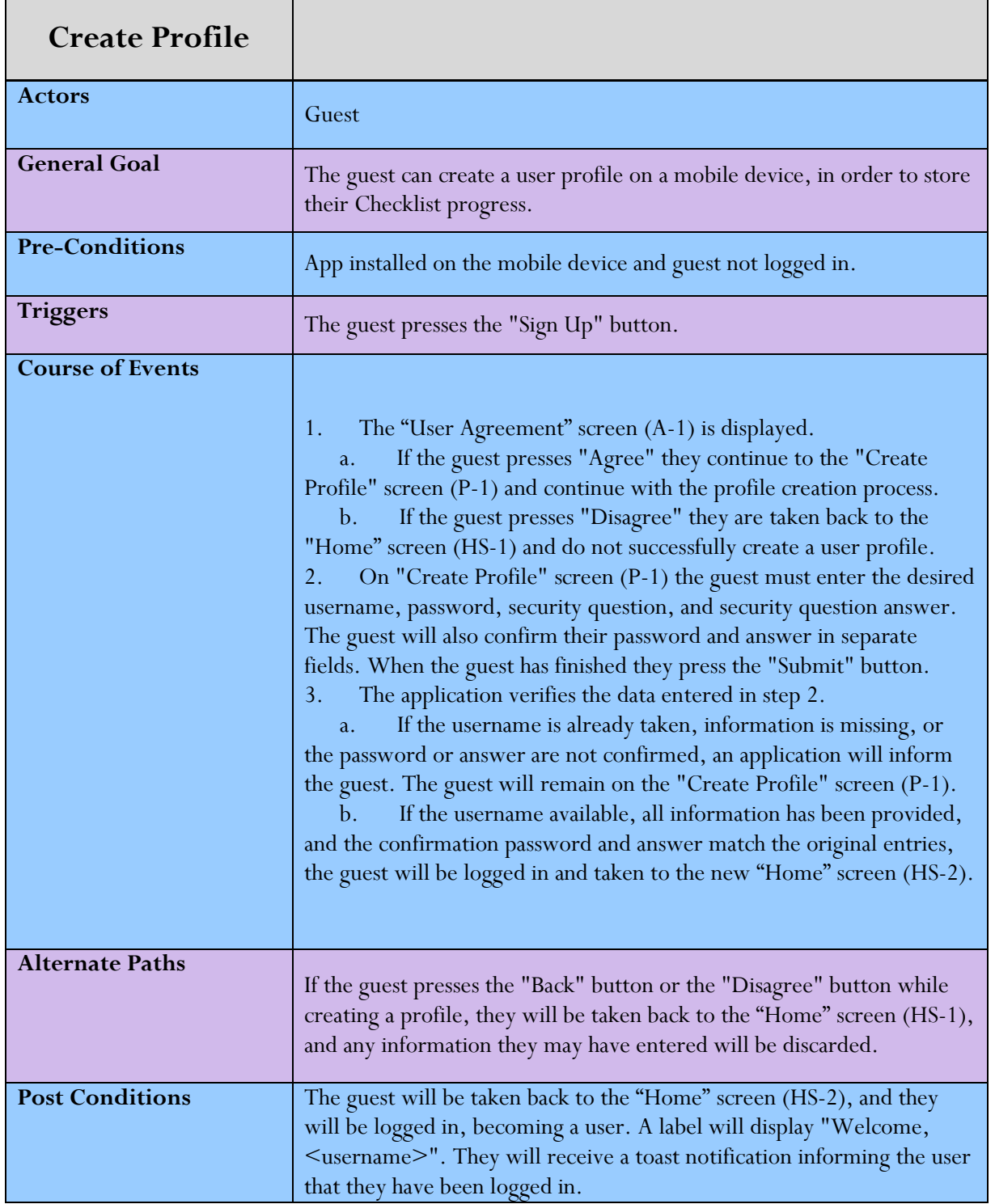

Version 2.1

### <span id="page-33-0"></span>Edit Security Question

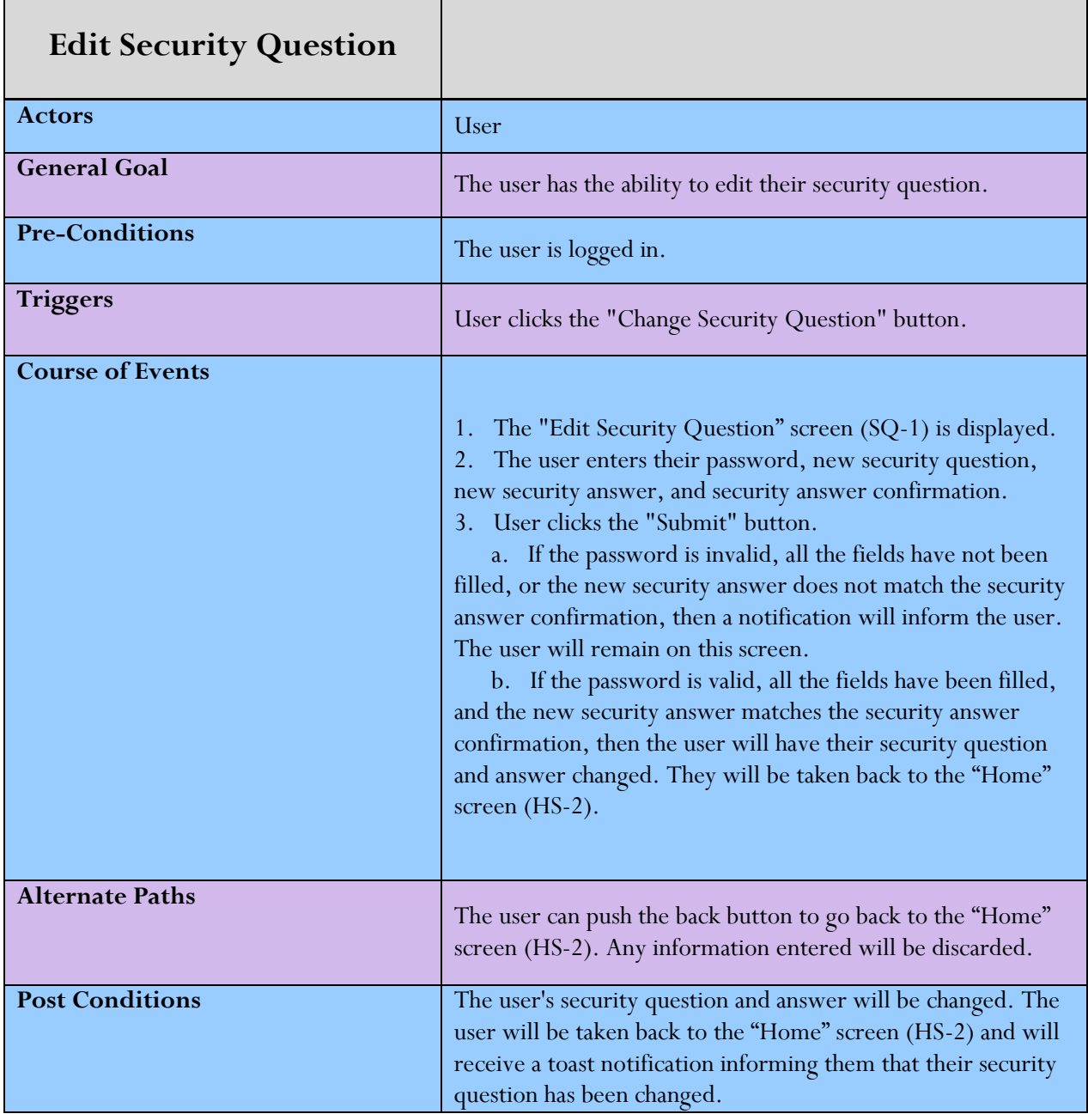

Version 2.1

### <span id="page-34-0"></span>Change Password

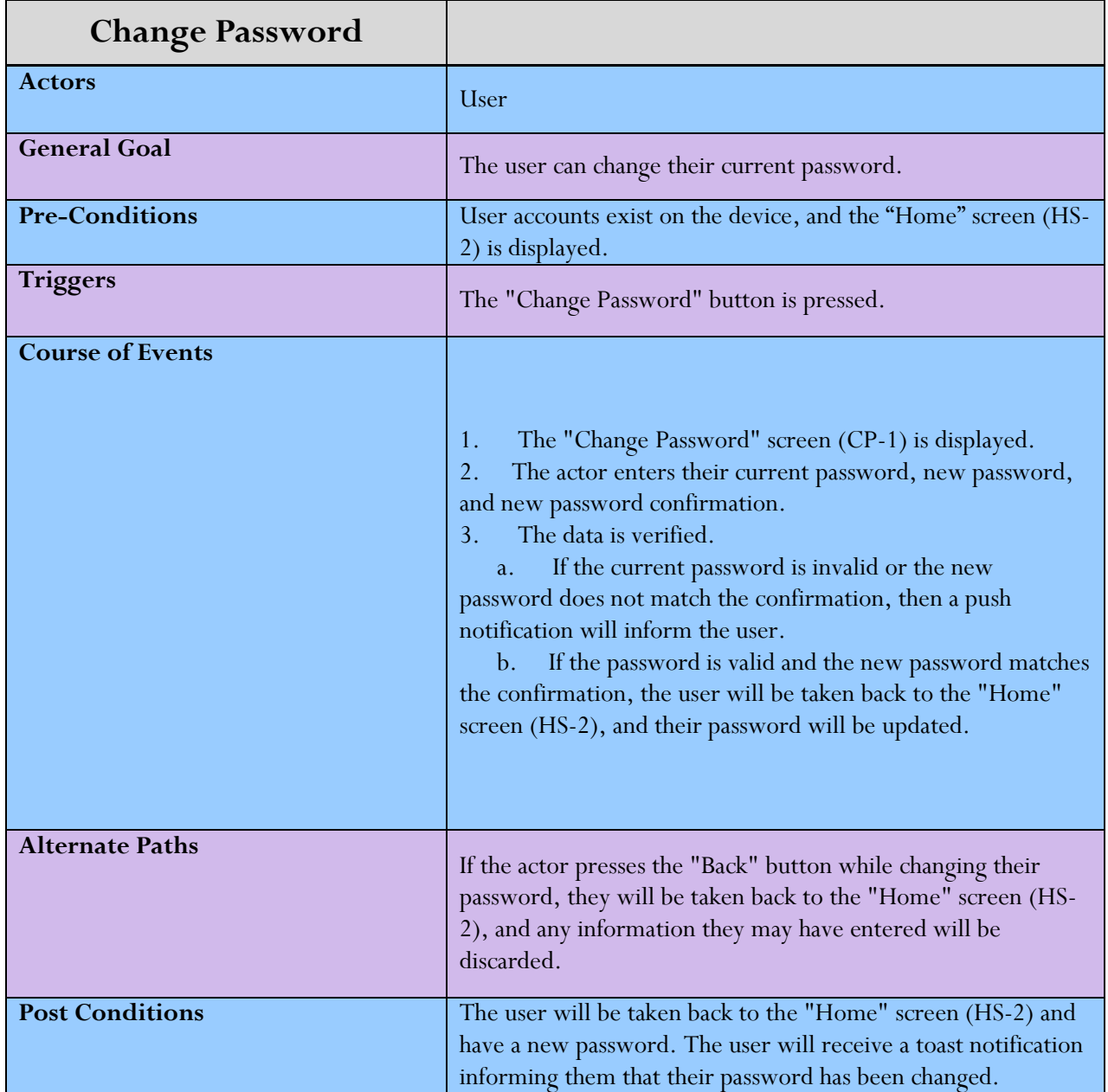

Version 2.1

### <span id="page-35-0"></span>Forgot Password

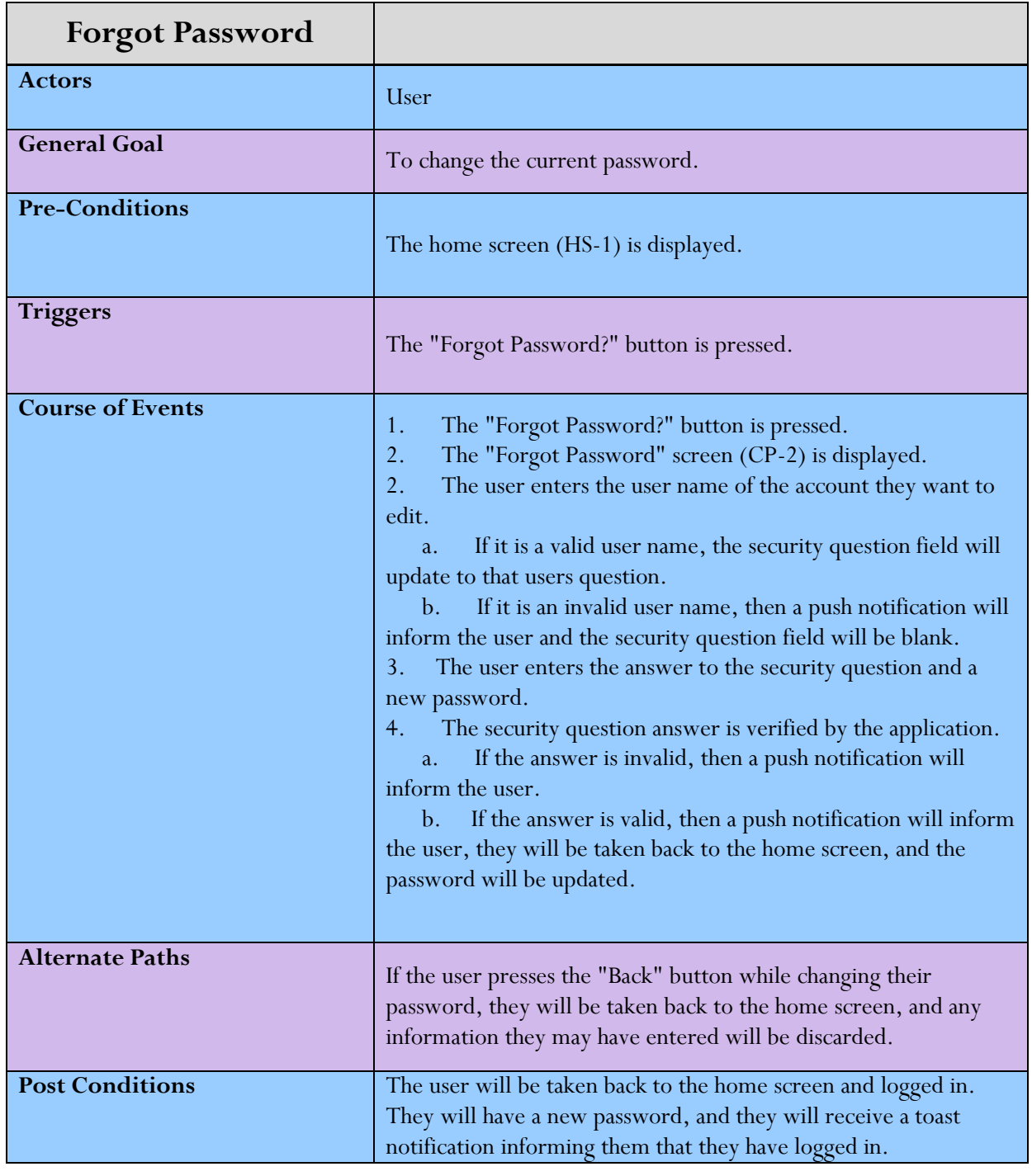

Version 2.1

### <span id="page-36-0"></span>Login

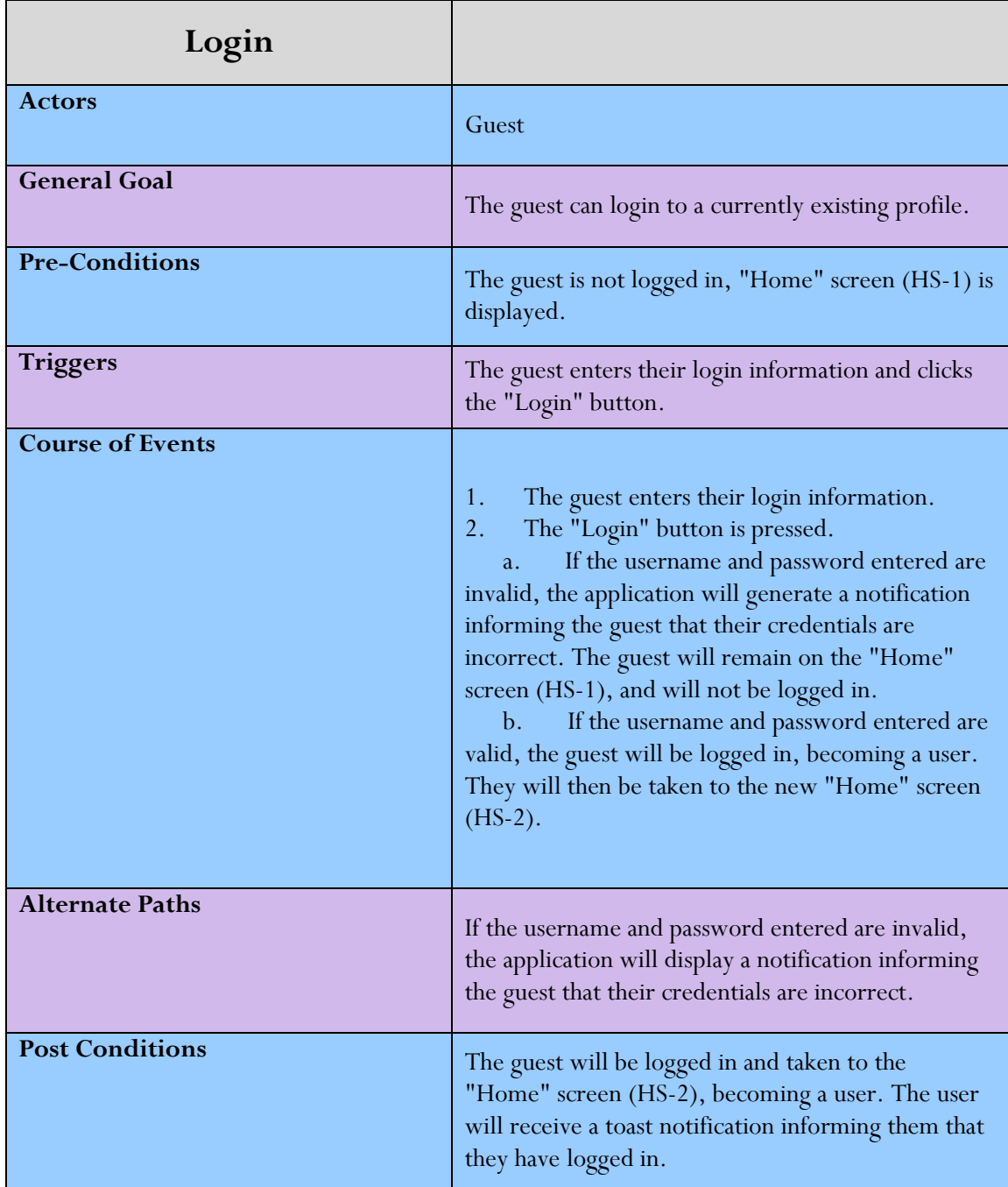

Version 2.1

### <span id="page-37-0"></span>Logout

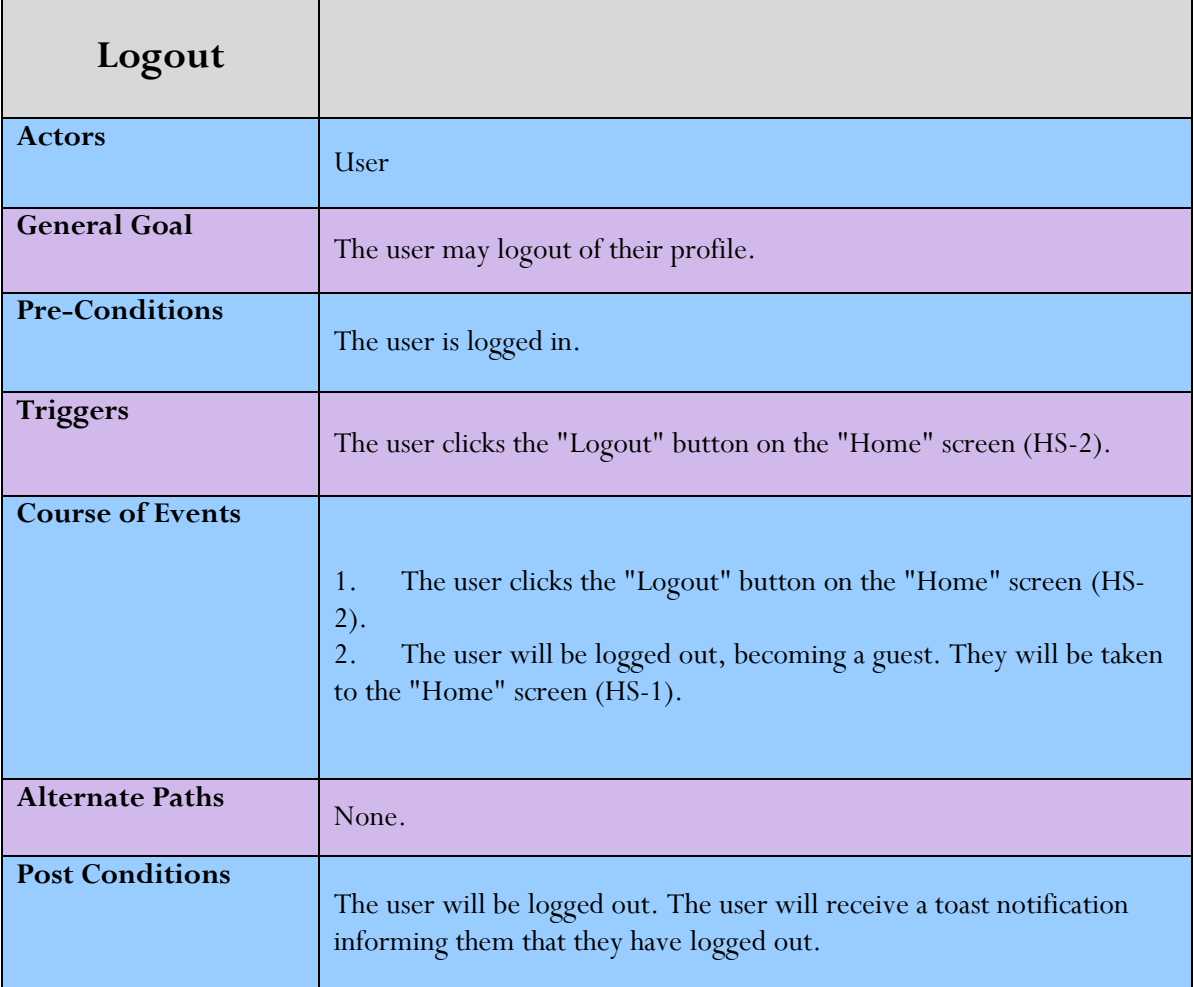

Version 2.1

### <span id="page-38-0"></span>Change Checklist Options

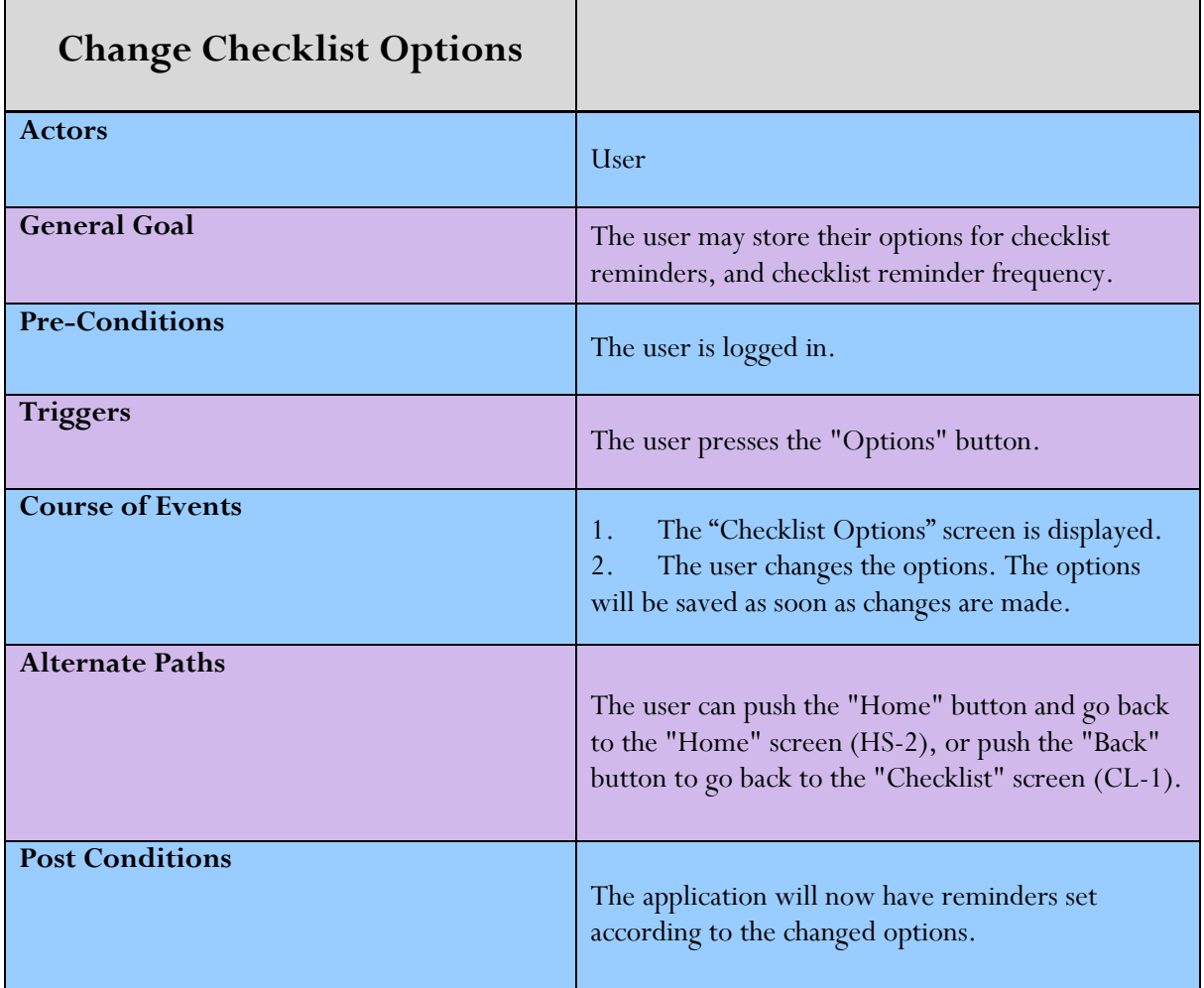

Version 2.1

### <span id="page-39-0"></span>Track Progress

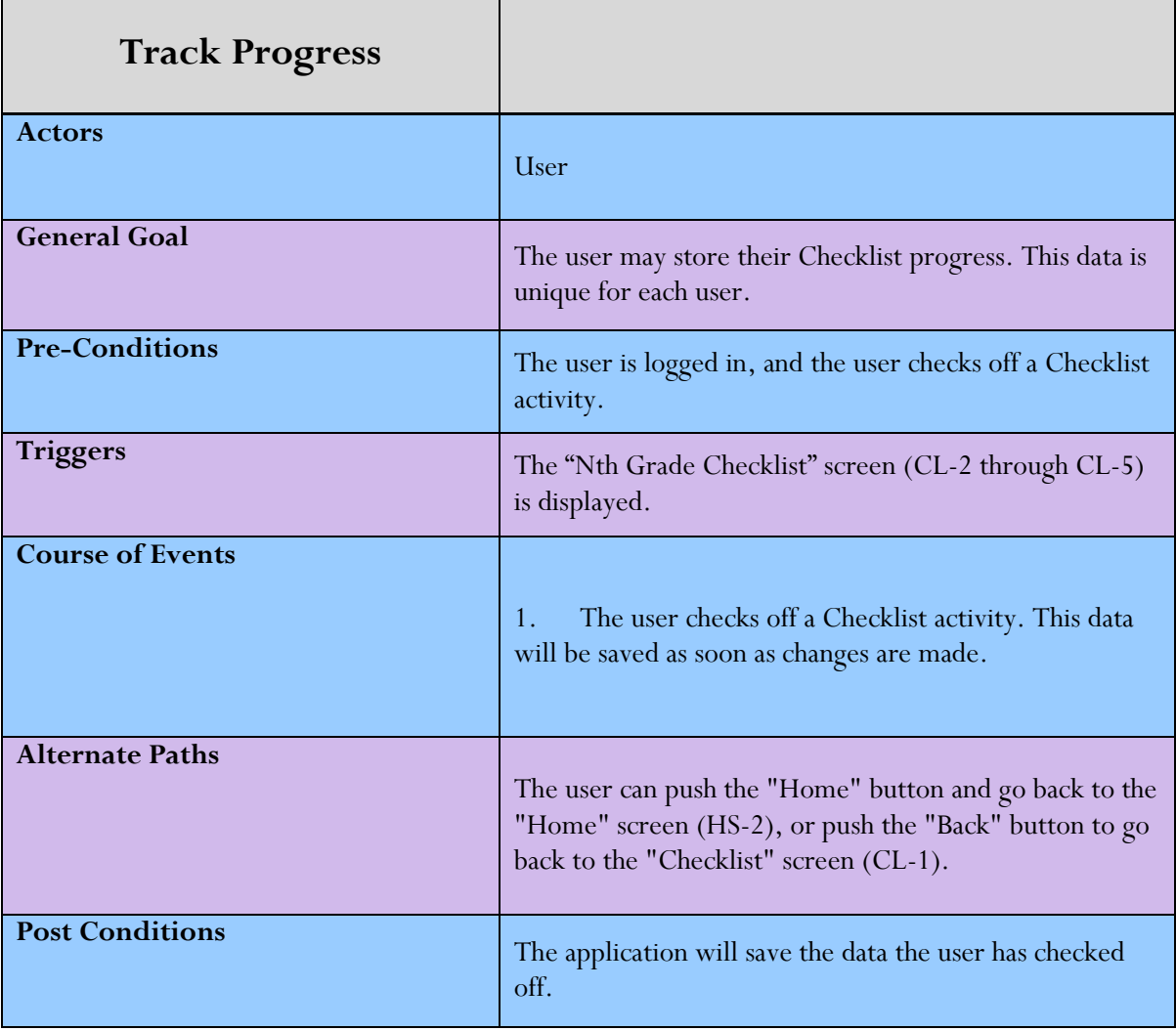

Version 2.1

### <span id="page-40-0"></span>View Checklist

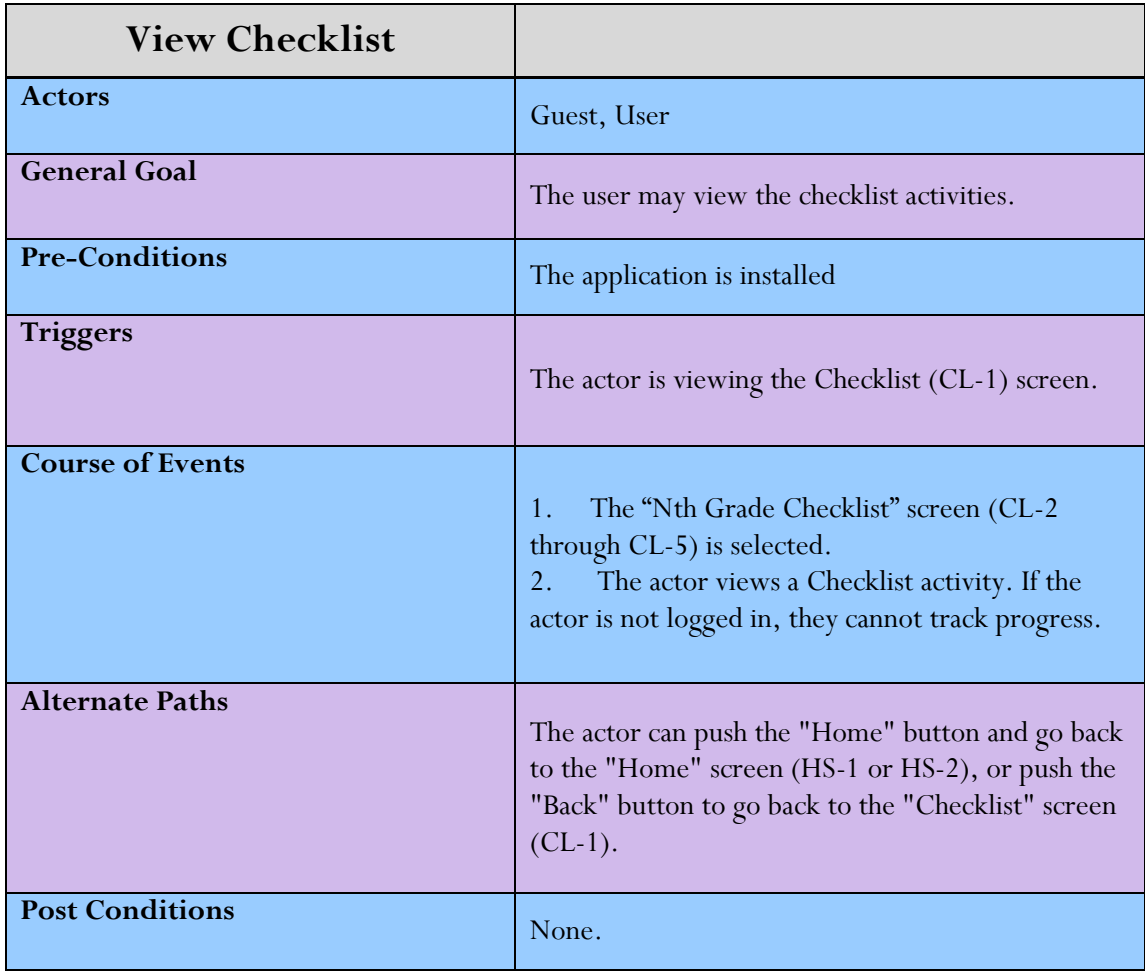

Version 2.1

### <span id="page-41-0"></span>Watch Videos

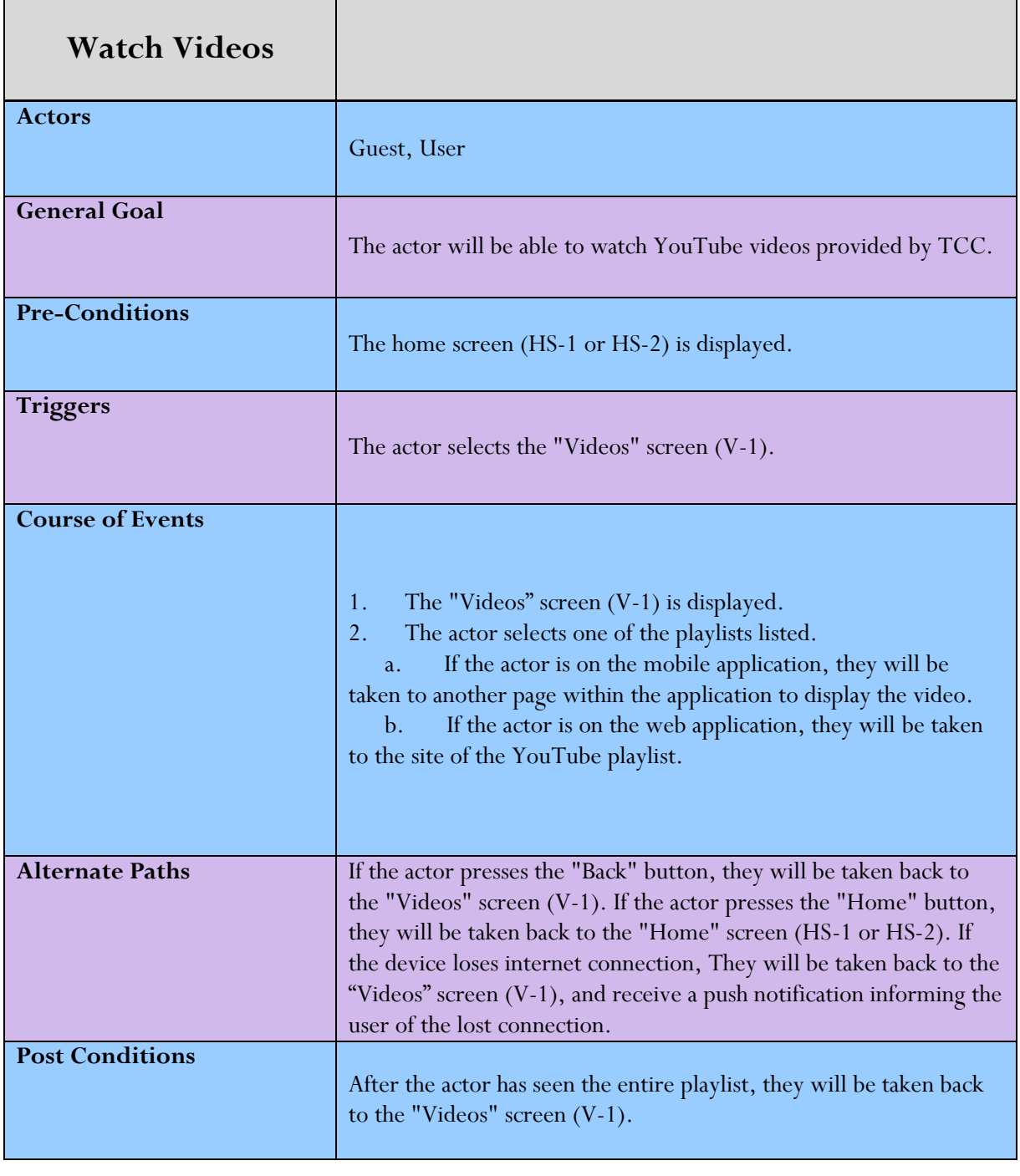

Version 2.1

### <span id="page-42-0"></span>Career Coach

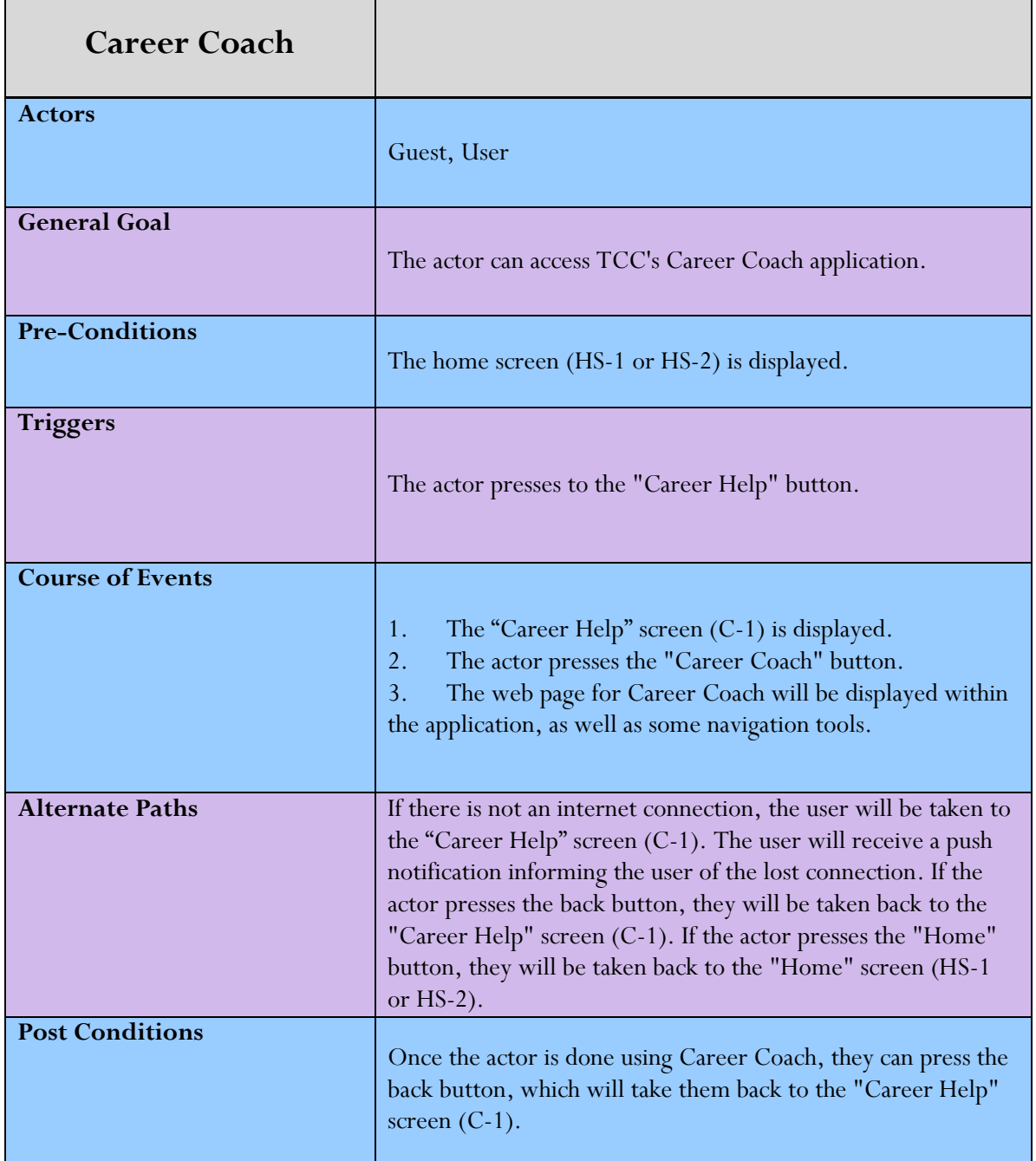